50498.

4,956,4

# **РЕПЕРТУАР**<br>ГИТАРИСТА

(ШЕСТИСТРУННАЯ ГИТАРА)

Выпуск 15

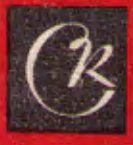

**СОВЕТСКИЙ КОМПОЗИТОР** Москва 1977

# PENEPTVAP ГИТАРИСТА

(ШЕСТИСТРУННАЯ ГИТАРА)

Выпуск 15

 $\mathcal{L}^{\text{max}}$ 

Составитель В. МАКСИМЕНКО

 $\sim 10$ 

Всесоюзное издательство СОВЕТСКИЙ КОМПОЗИТОР Москва 1977

## подражание народному

А. ХАЧАТУРЯН

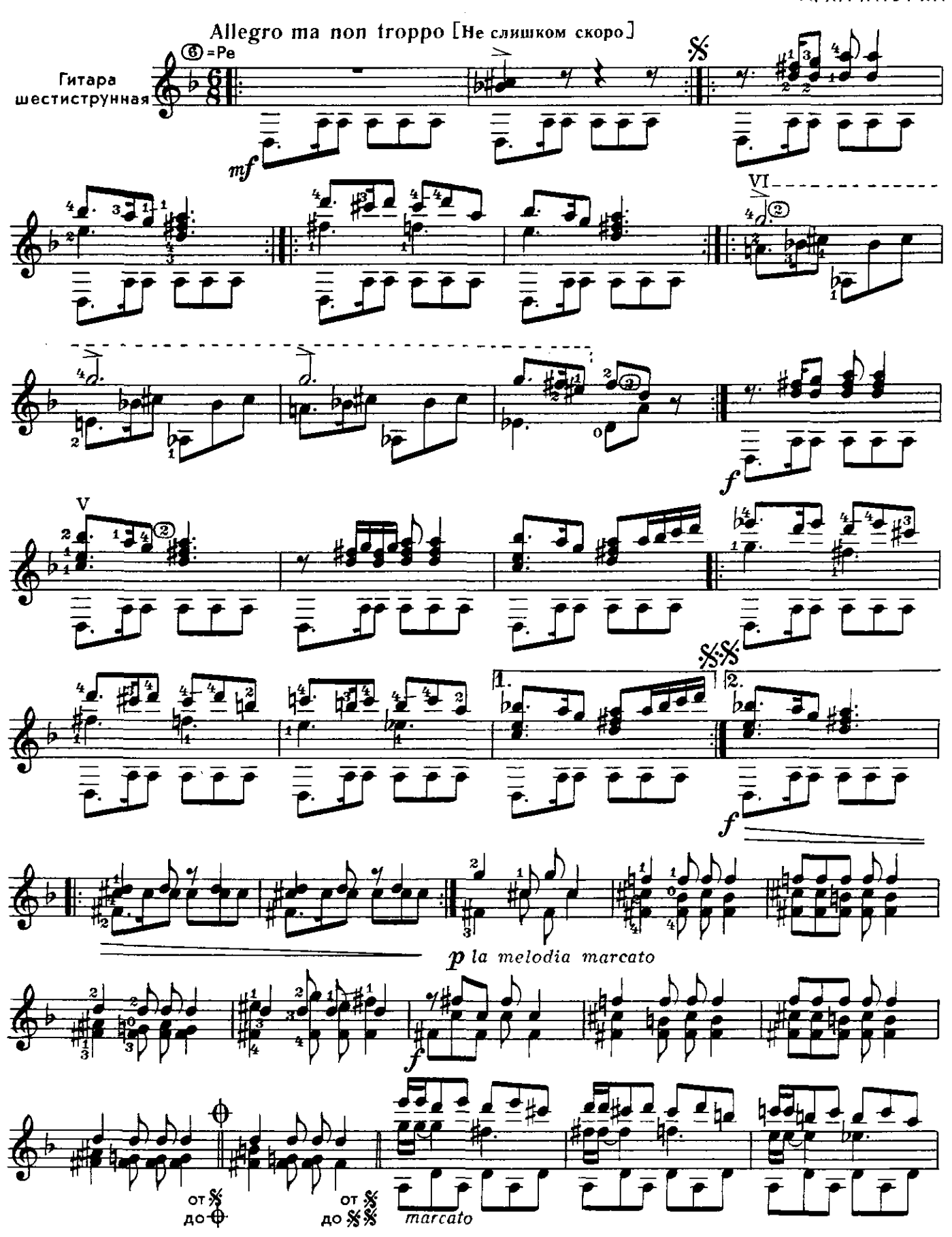

 $\overline{\mathbf{3}}$ 

с4102к

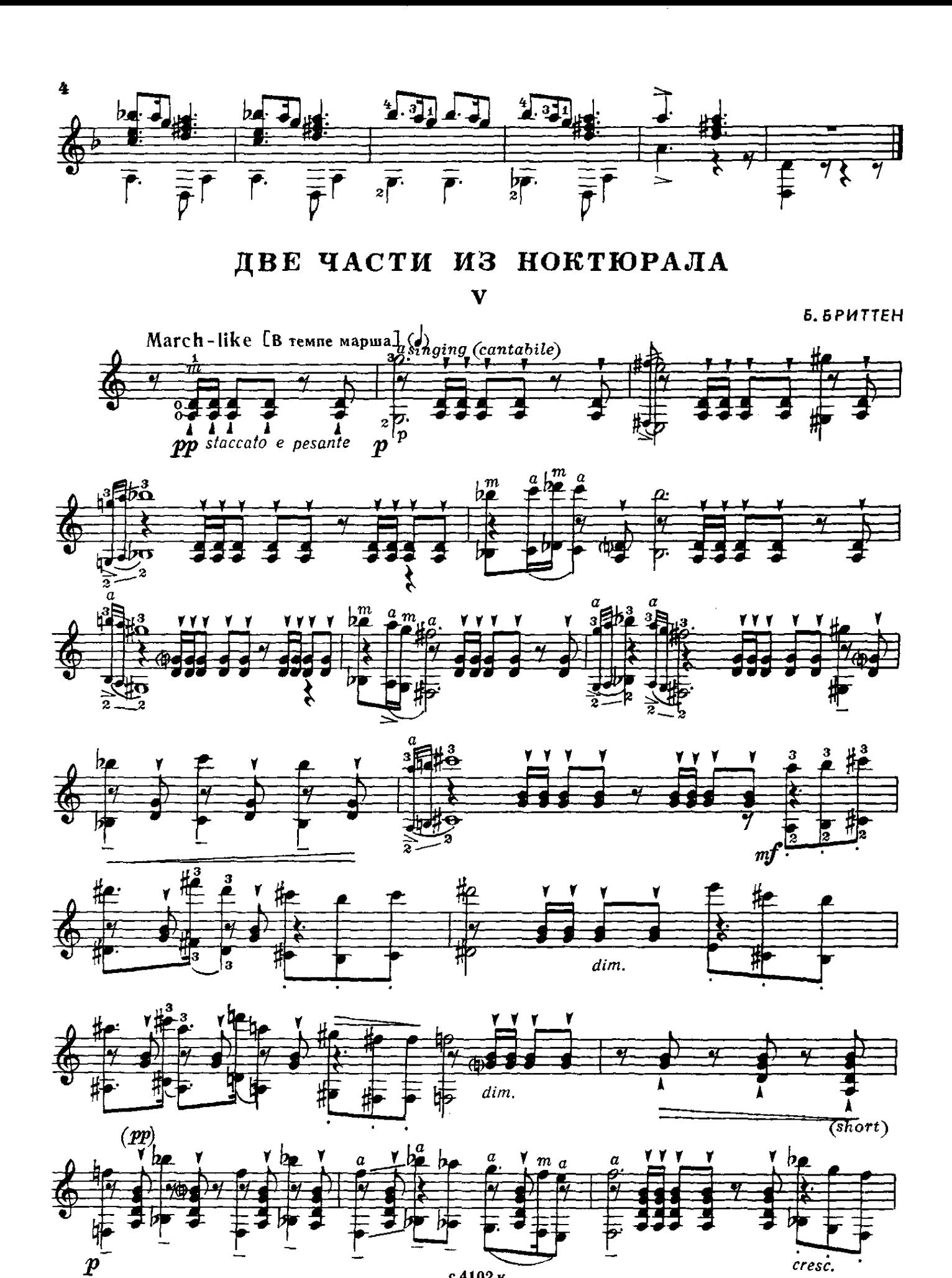

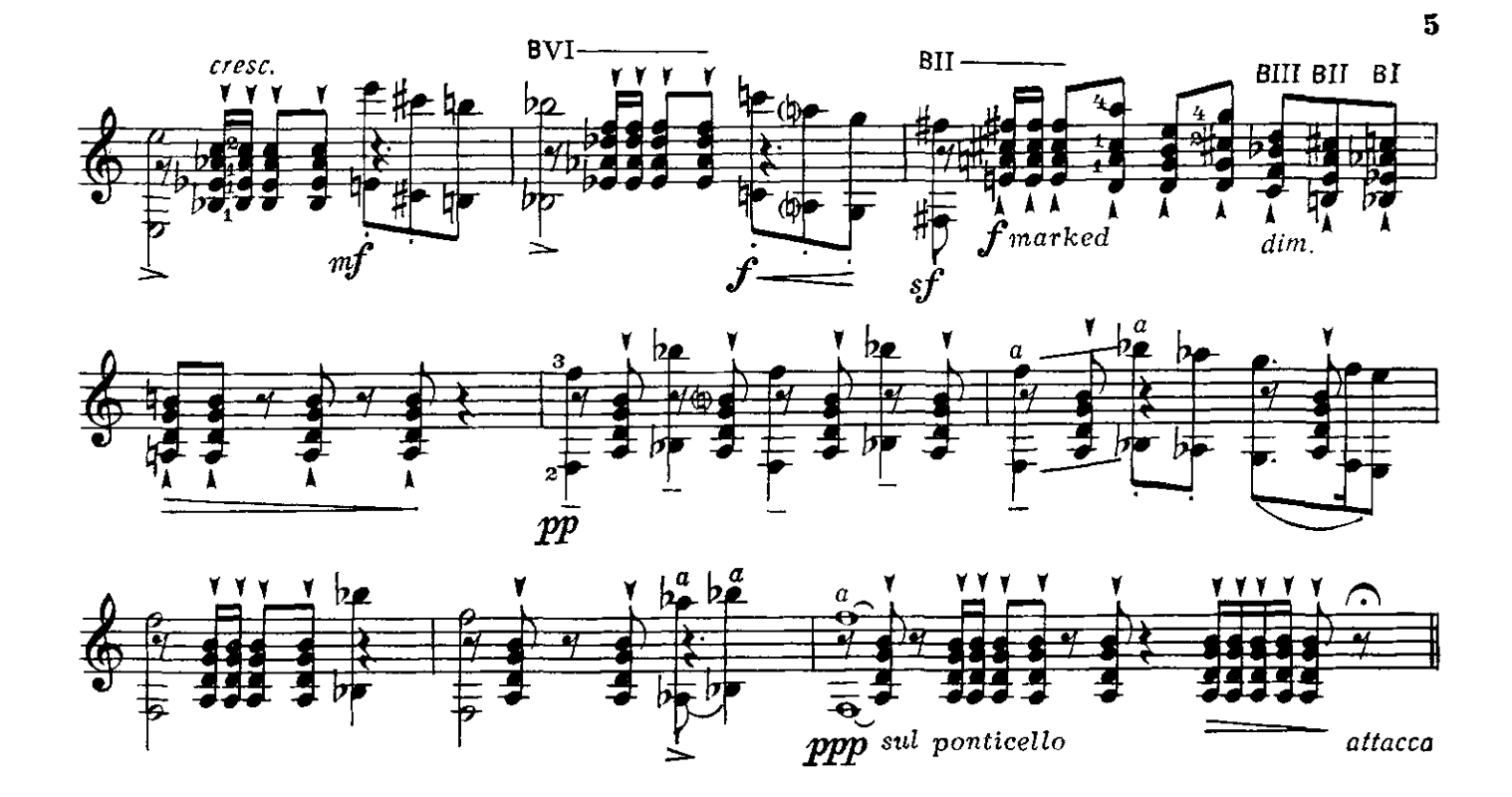

**VII** 

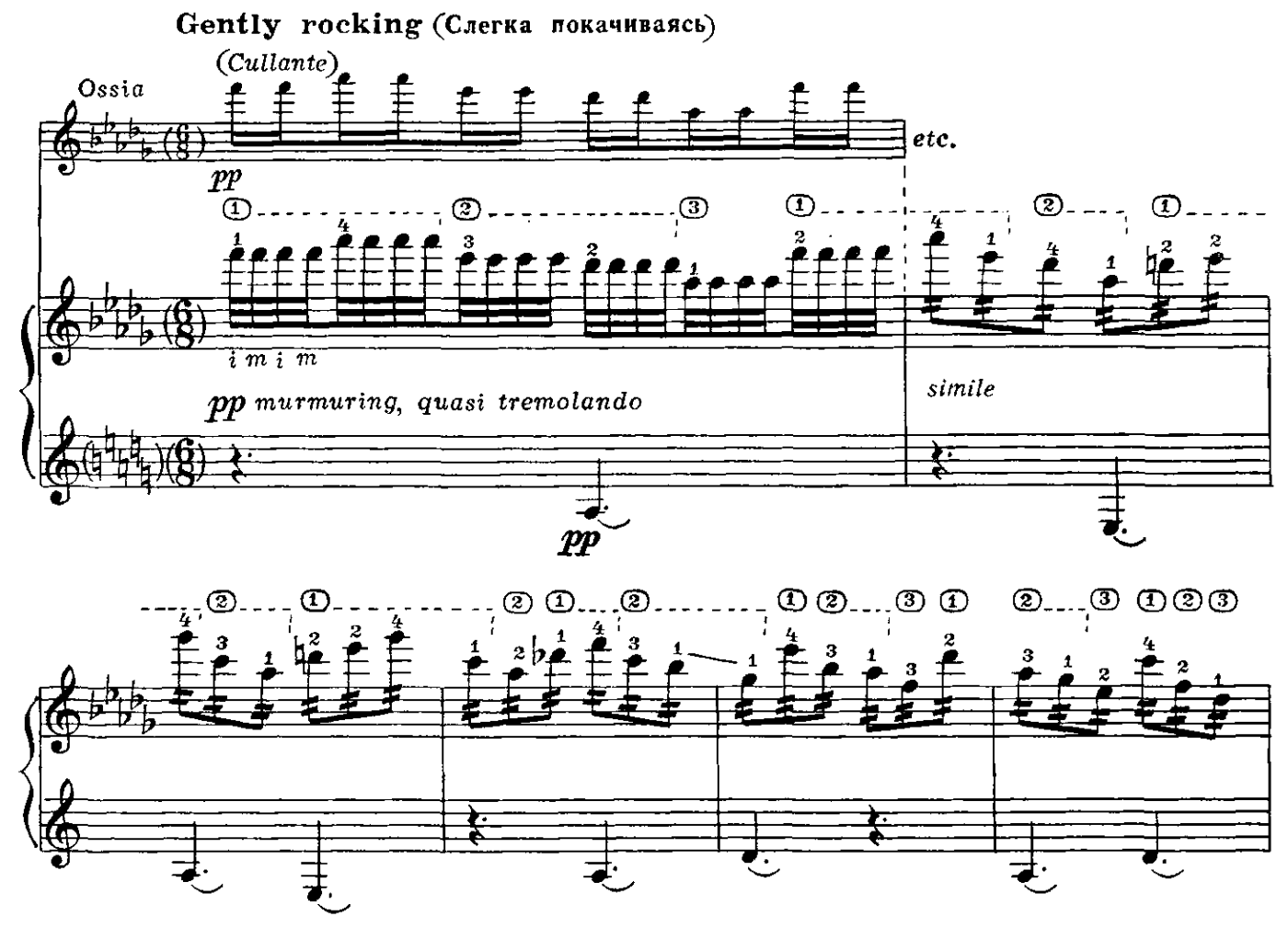

с4102к

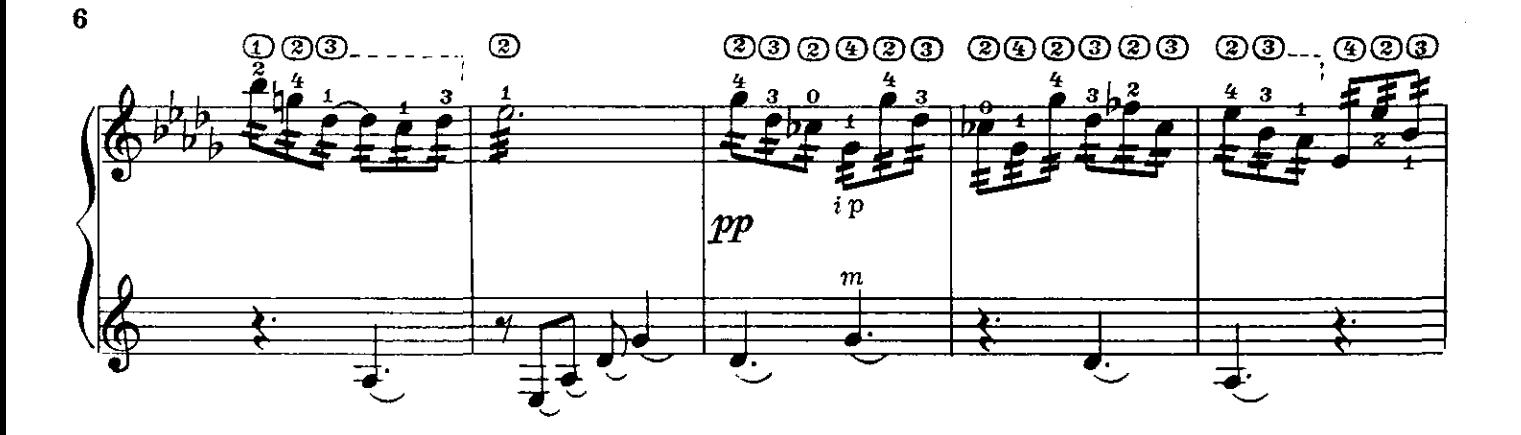

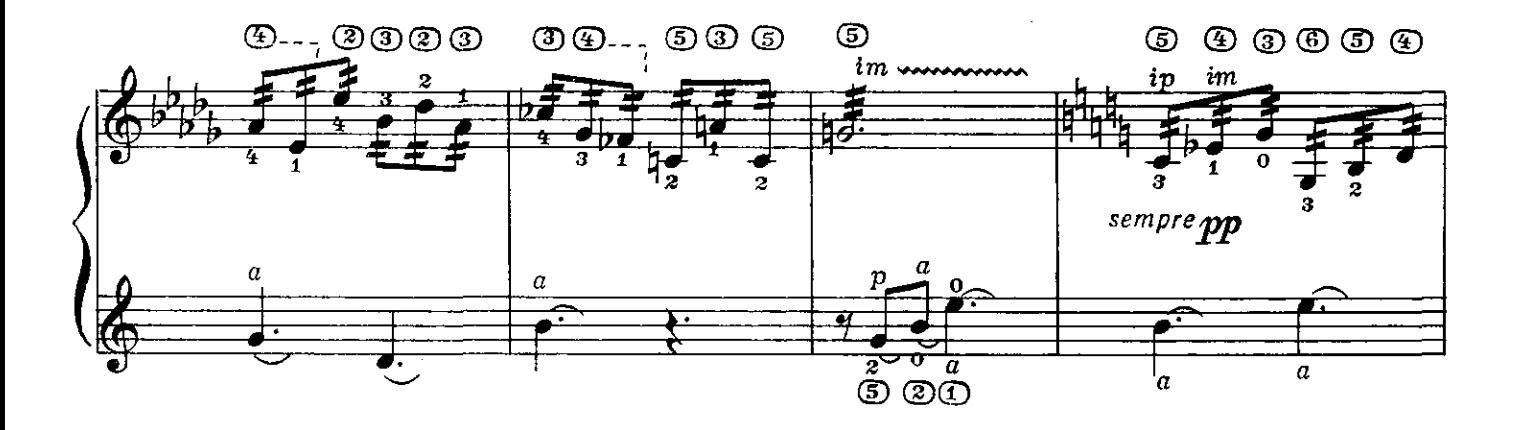

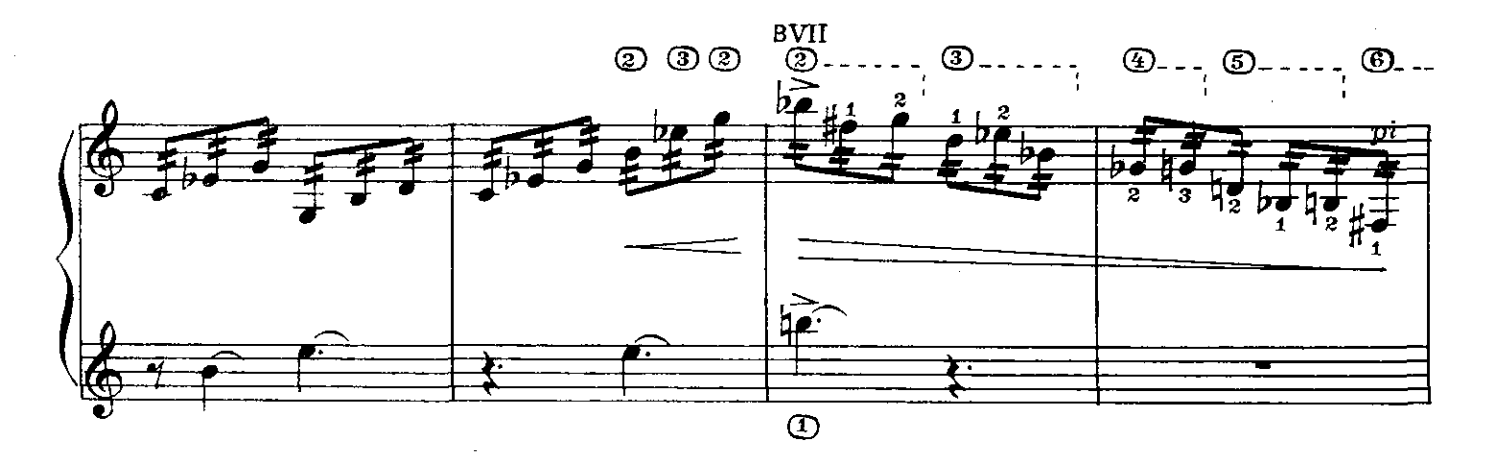

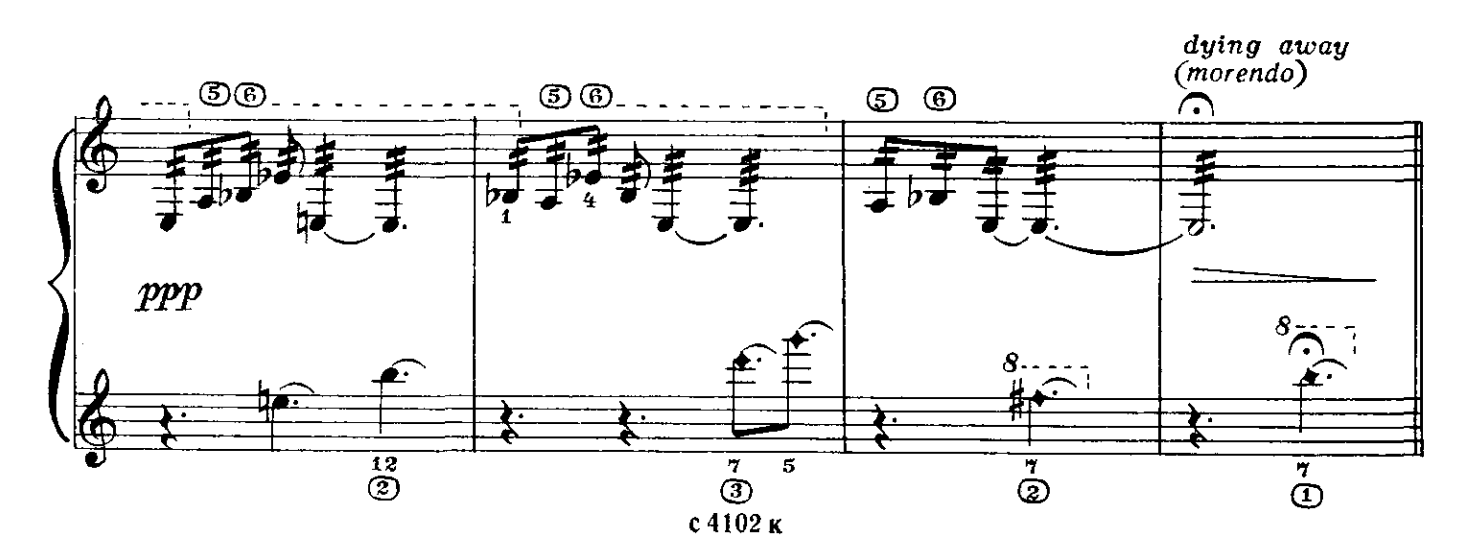

# ФАНДАНГО

И. РОДРИГО

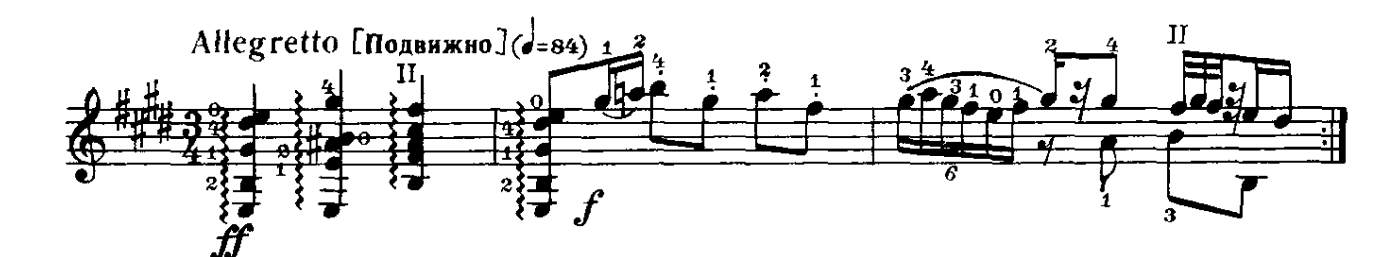

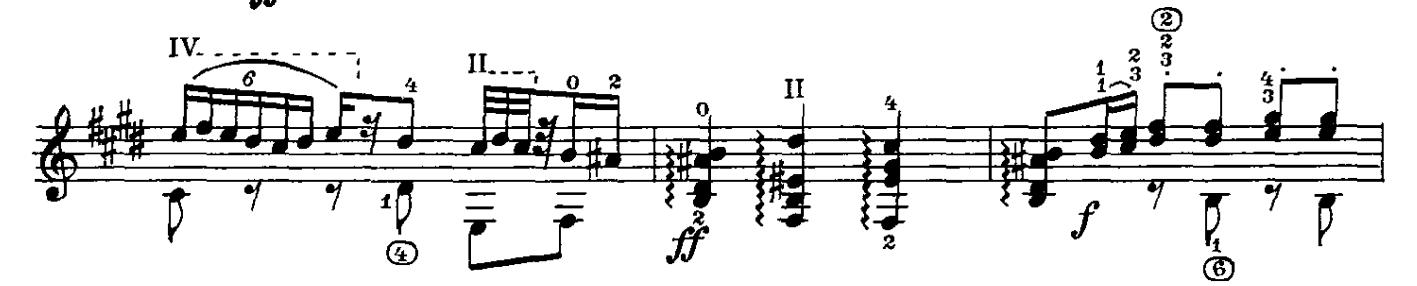

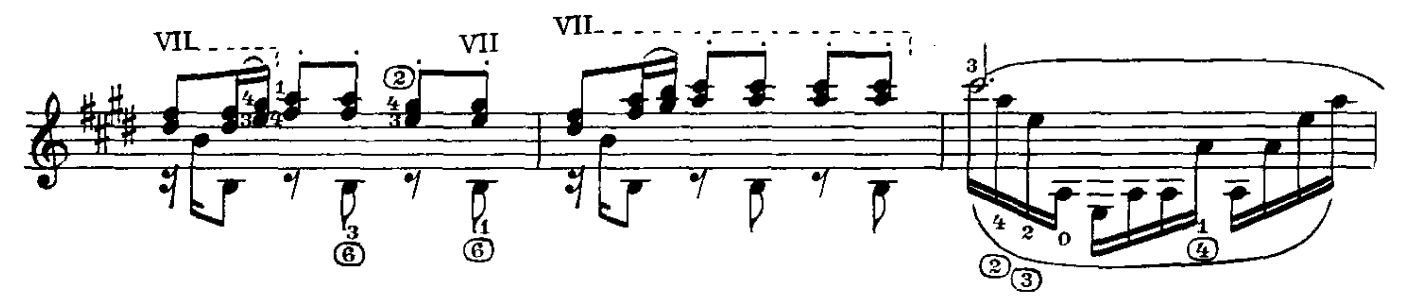

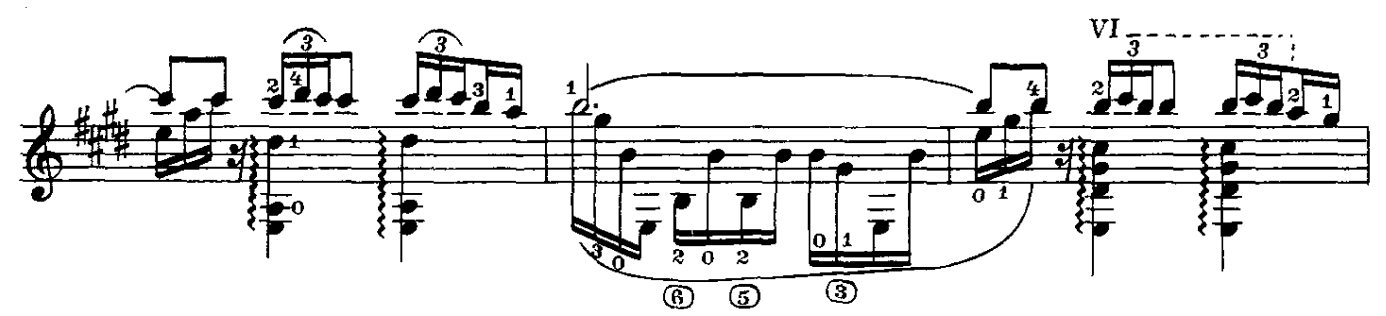

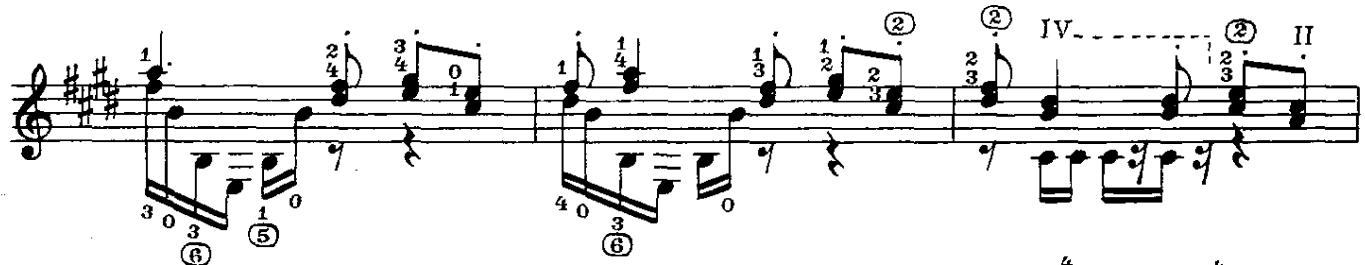

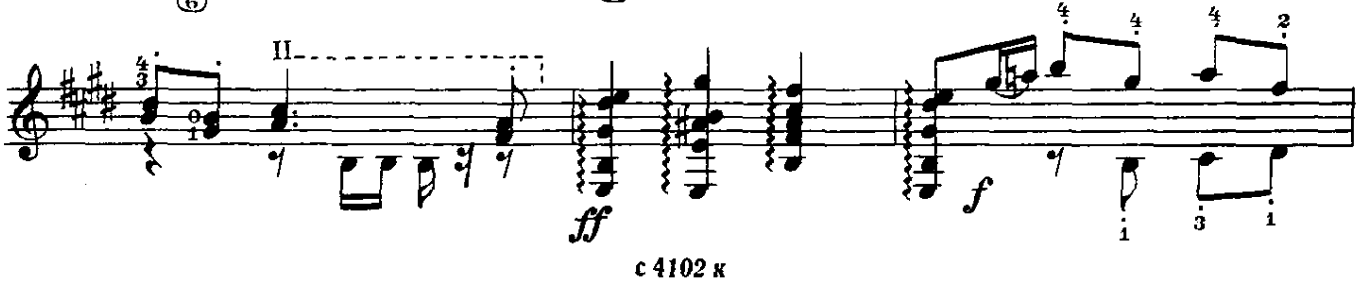

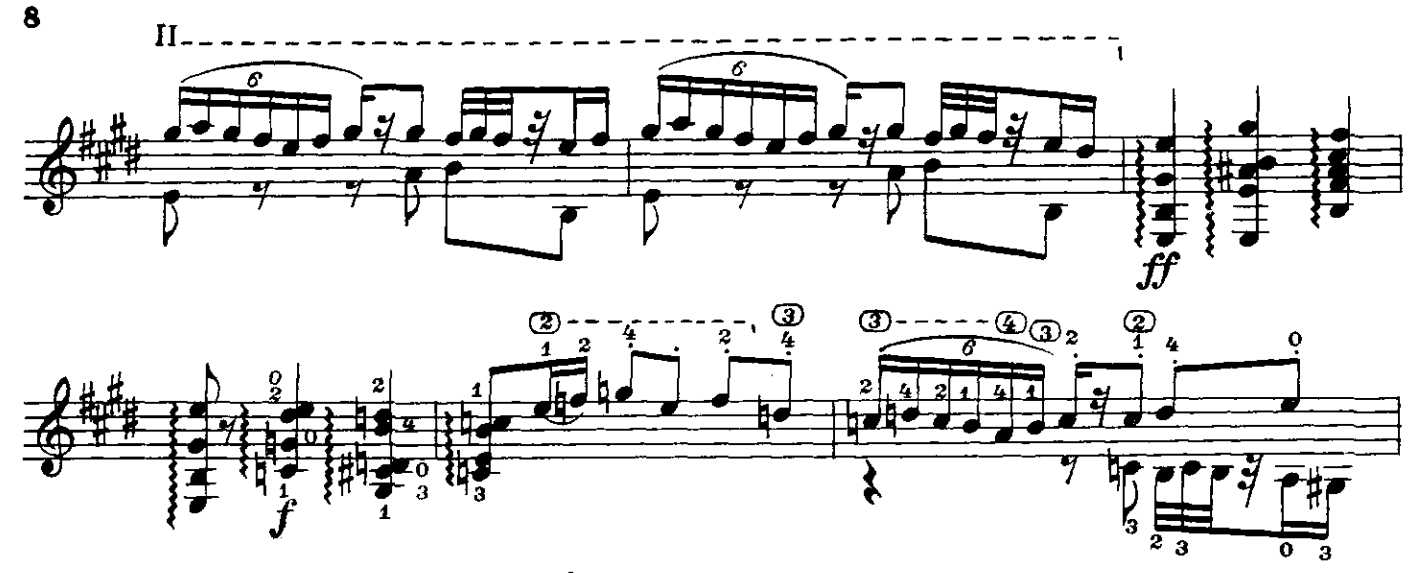

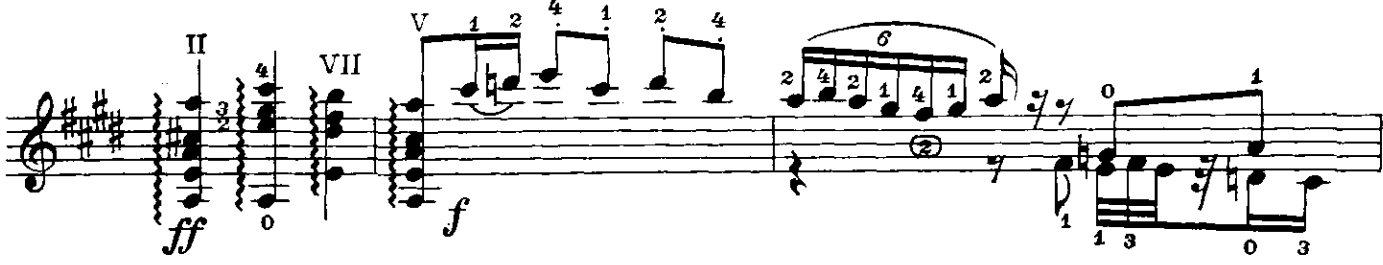

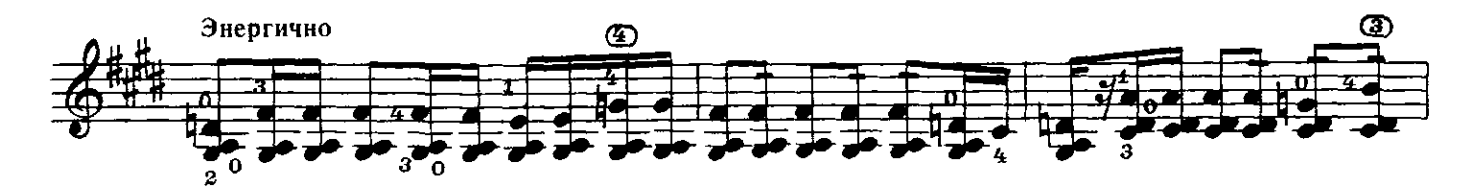

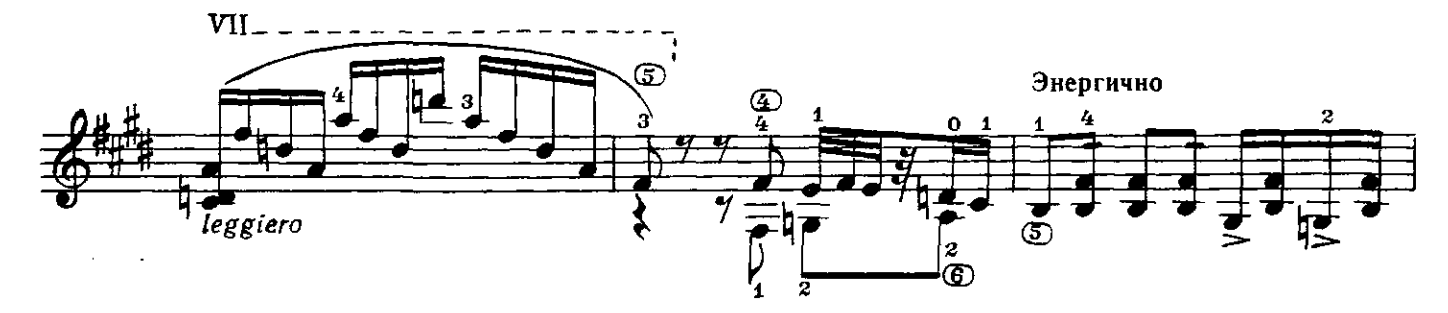

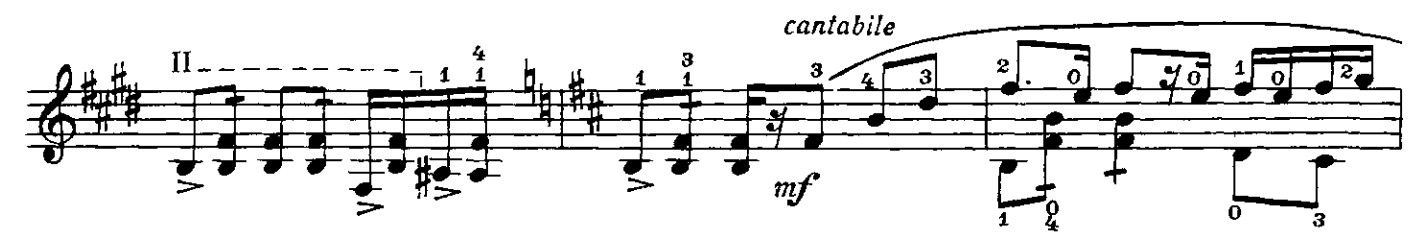

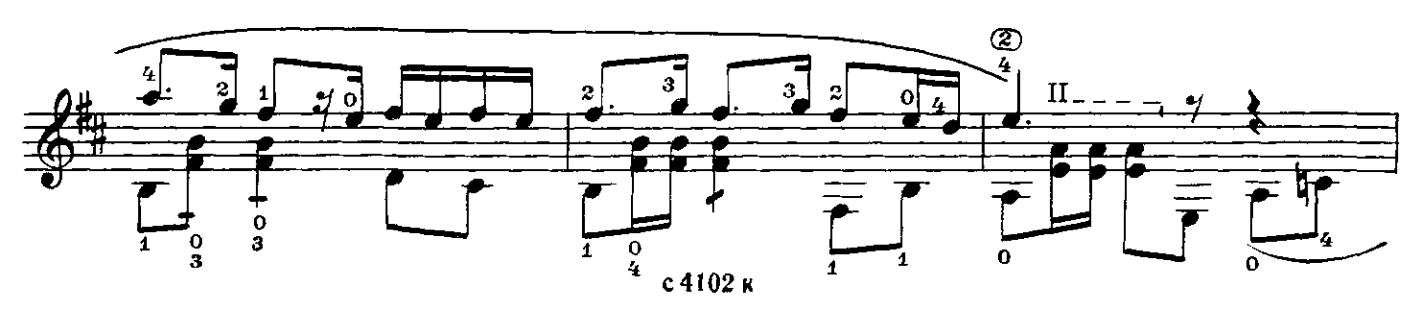

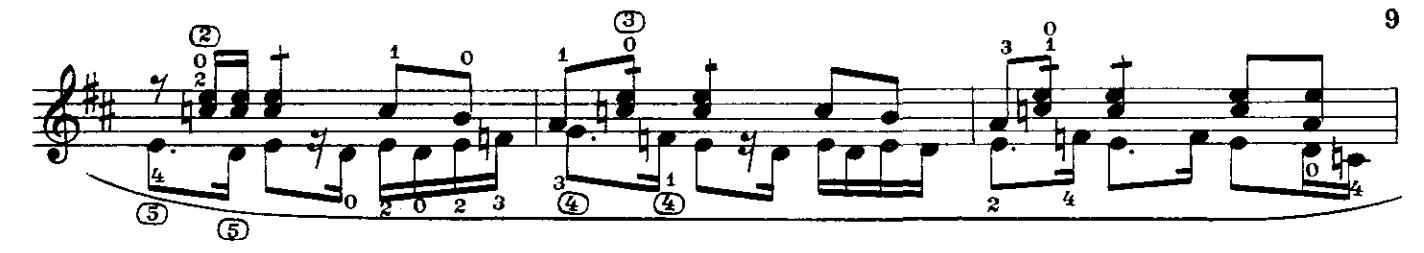

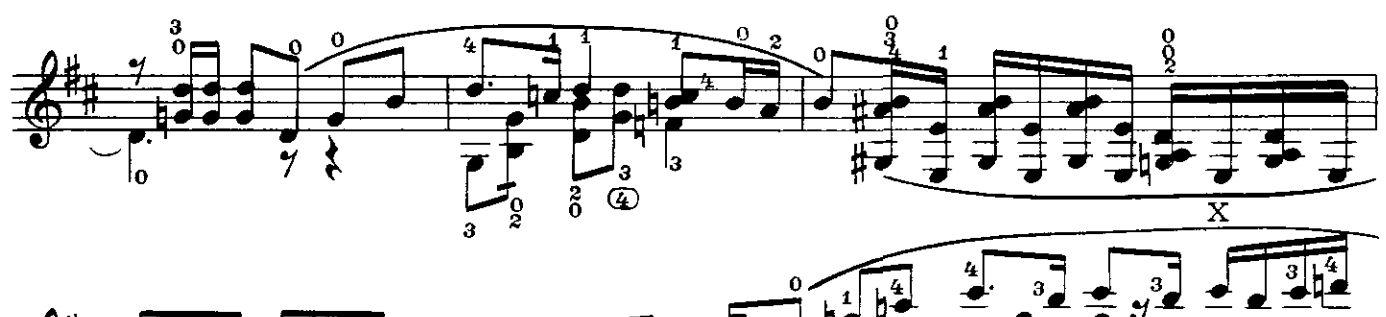

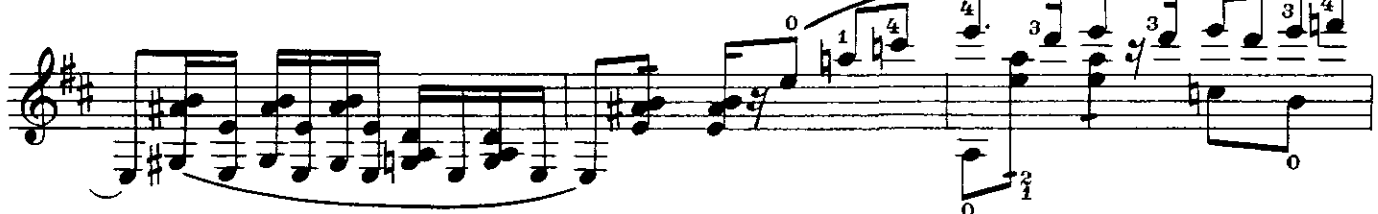

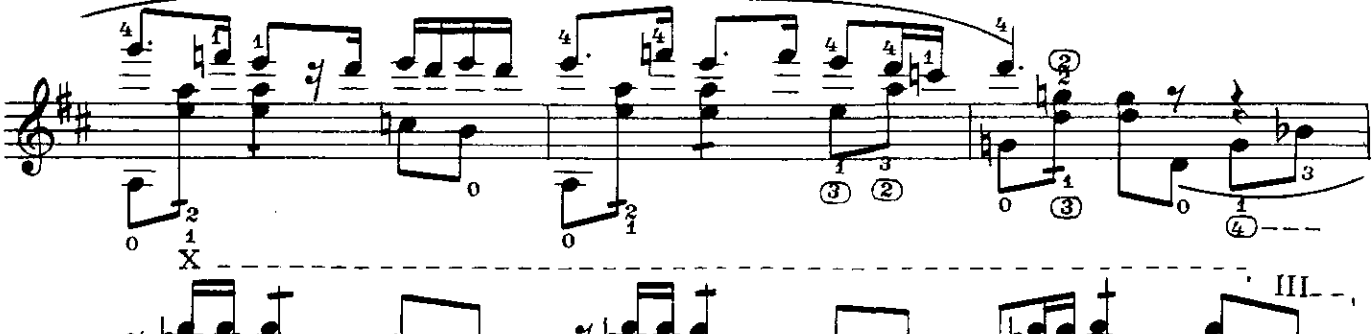

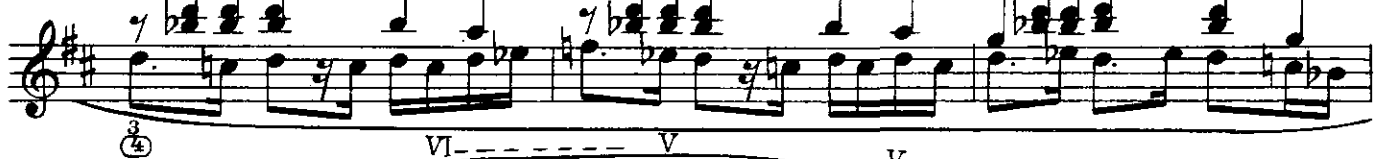

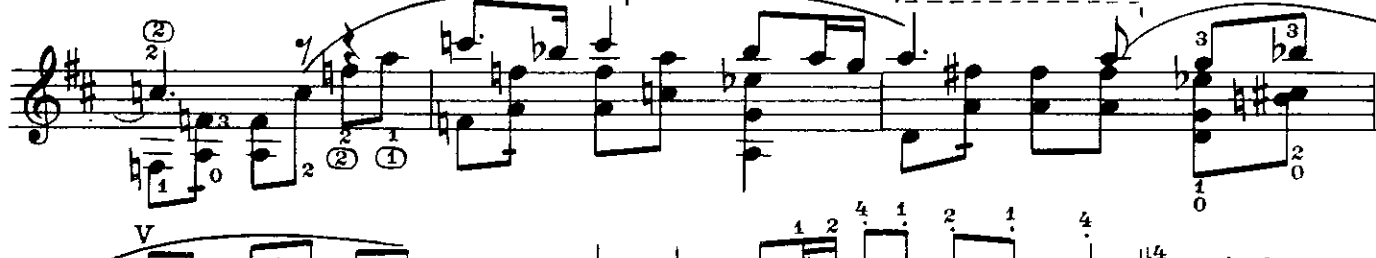

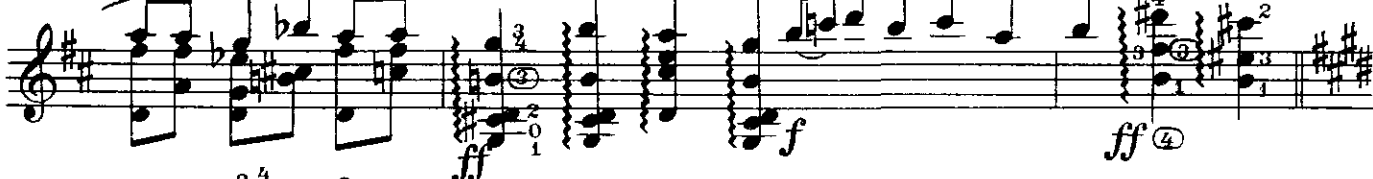

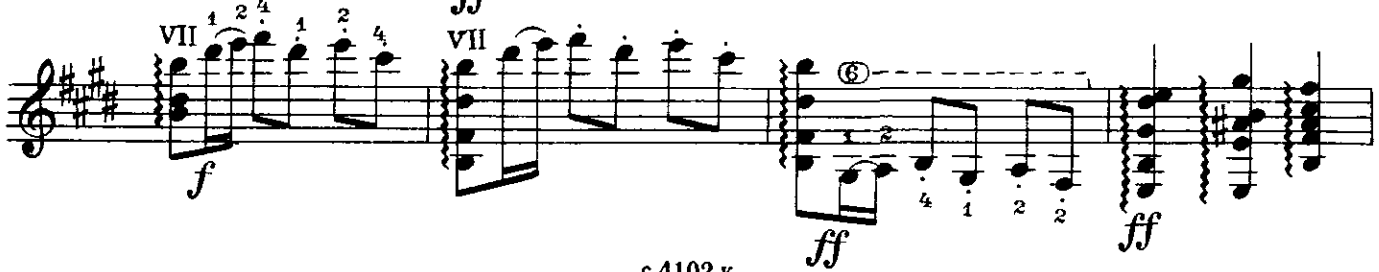

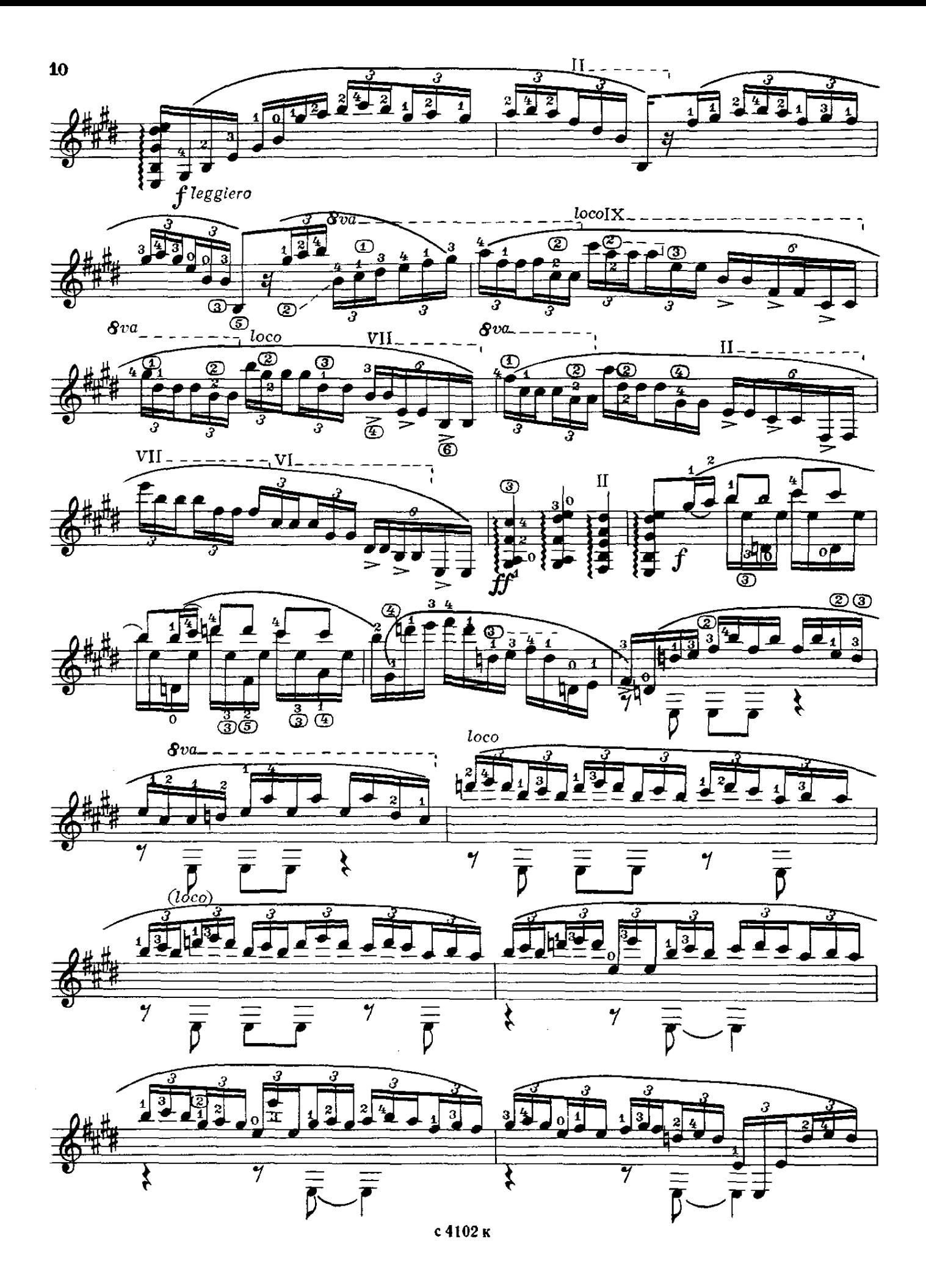

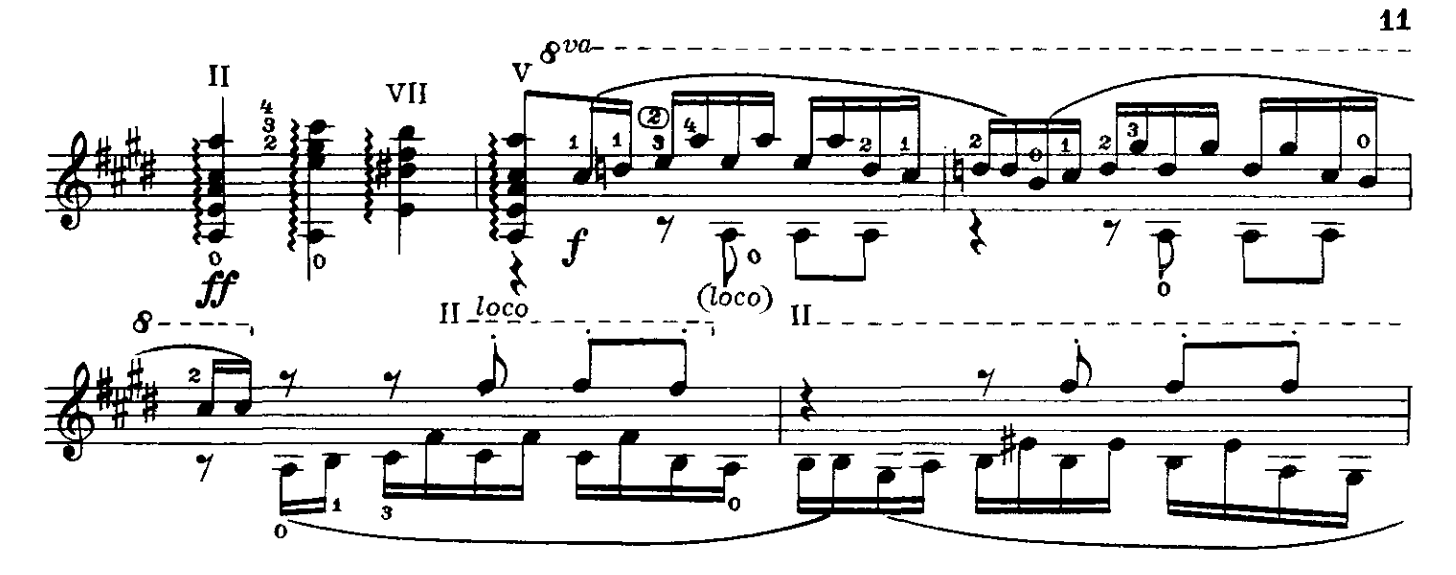

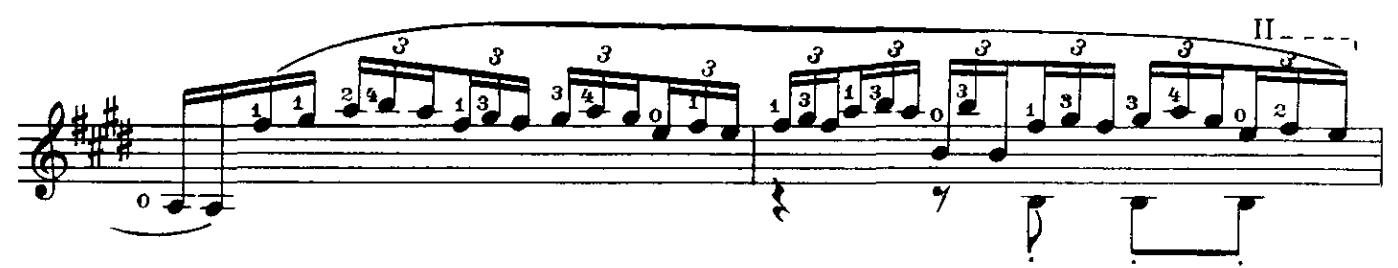

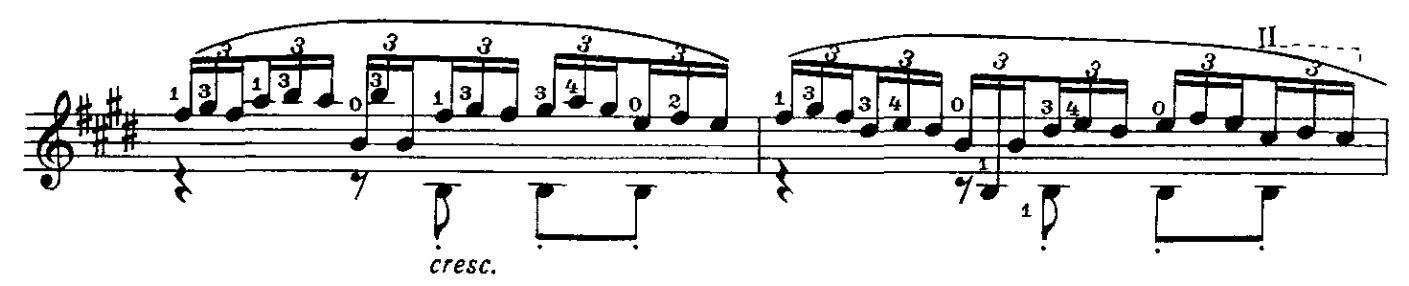

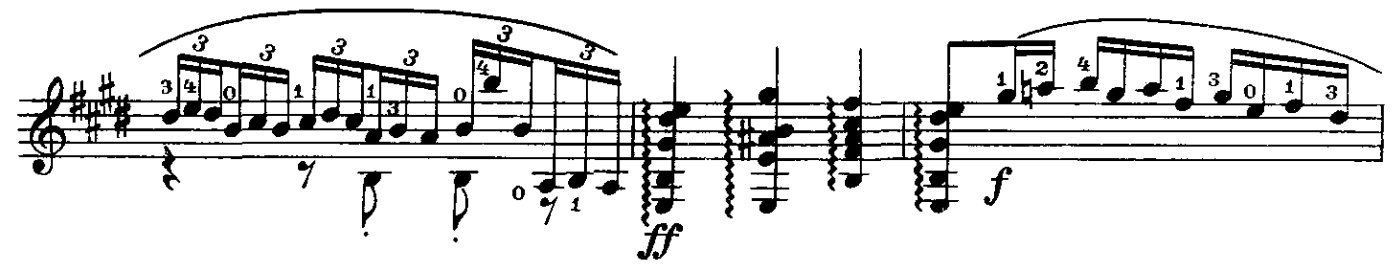

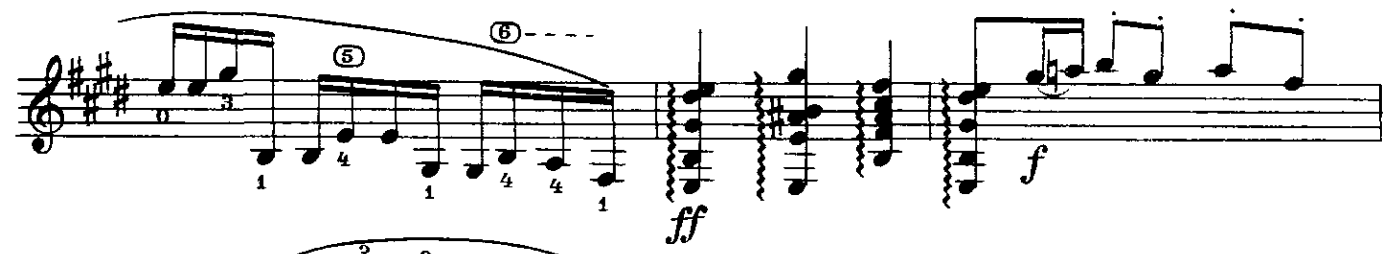

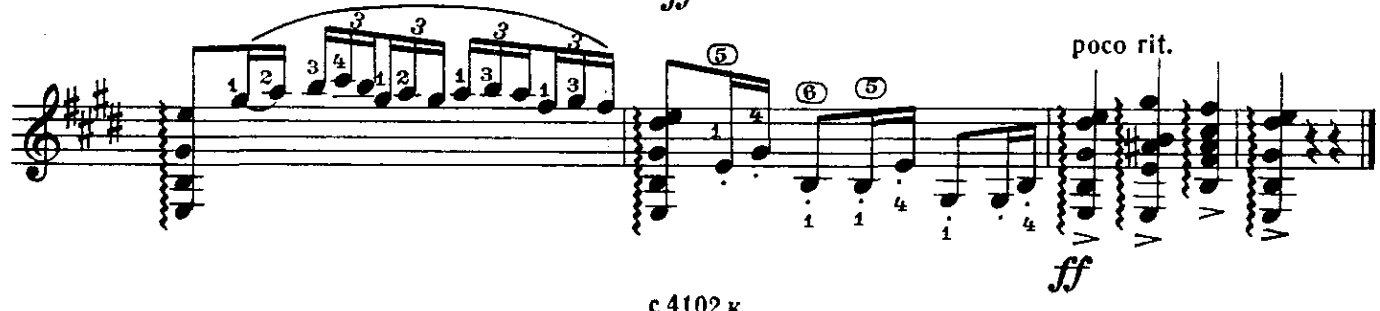

ВАЛЬС из кинофильма "БЕРЕГИСЬ АВТОМОБИЛЯ"

A. METPOB

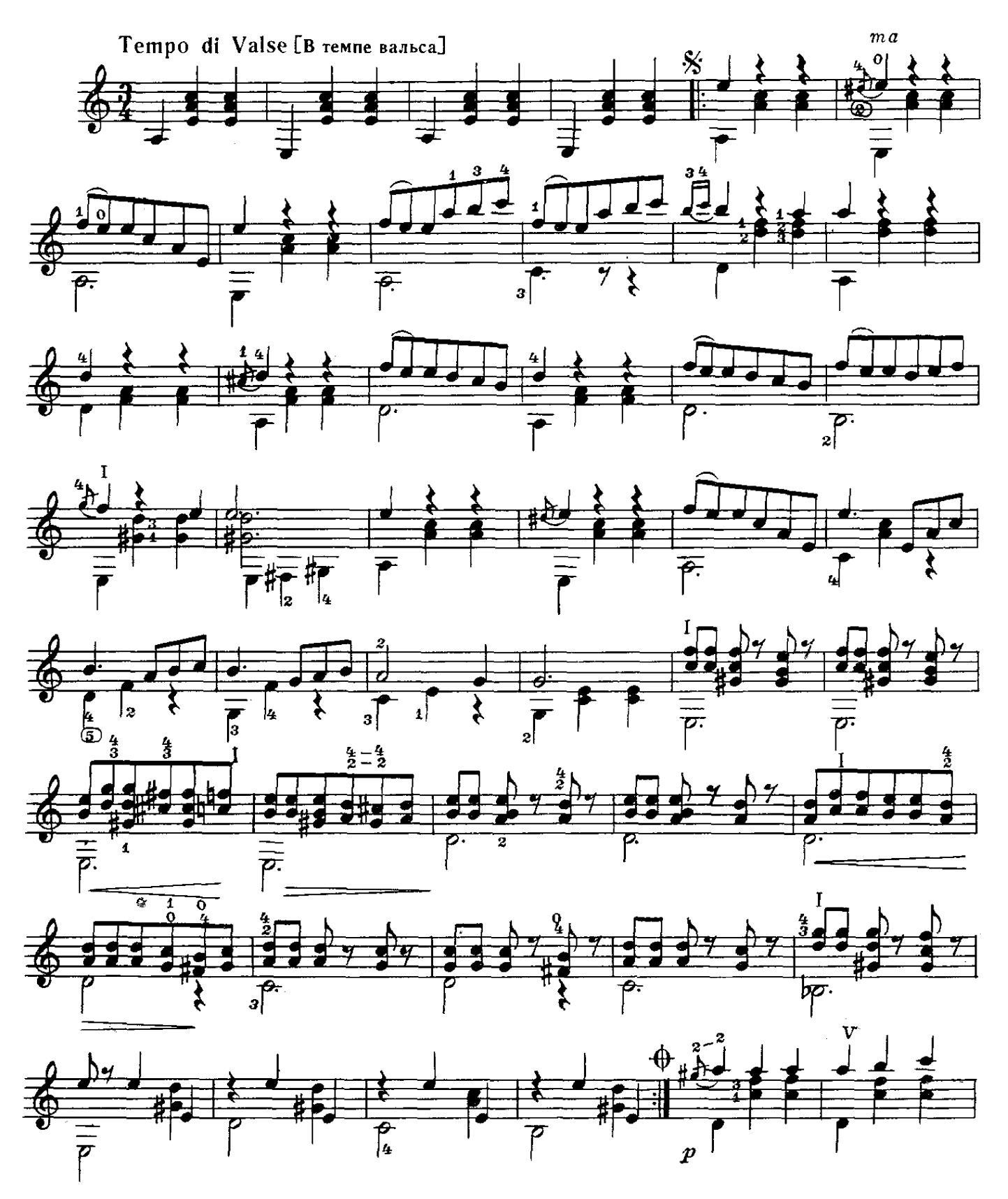

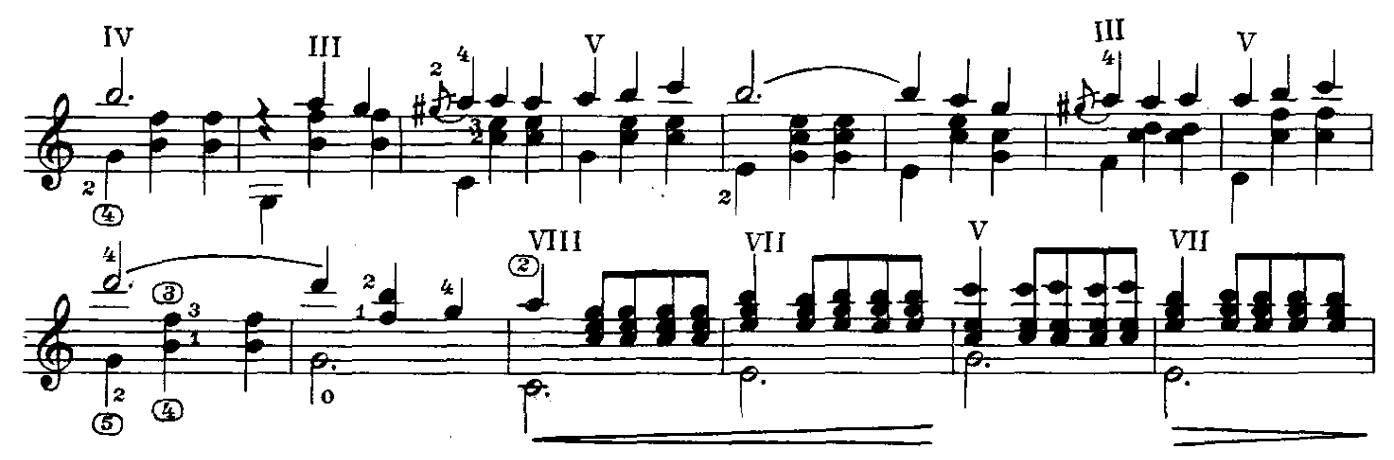

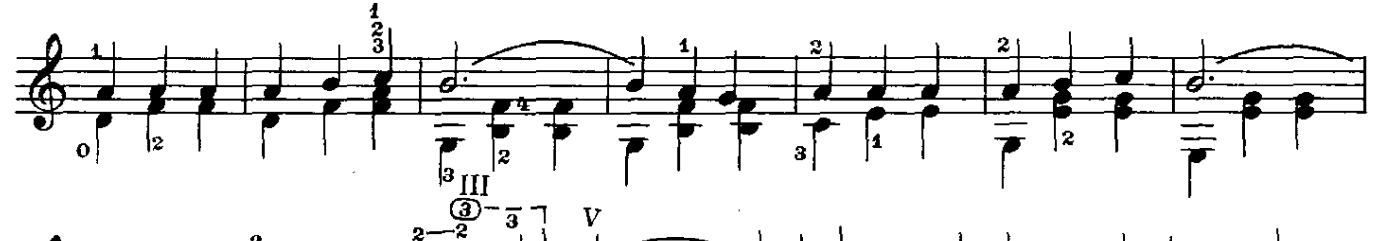

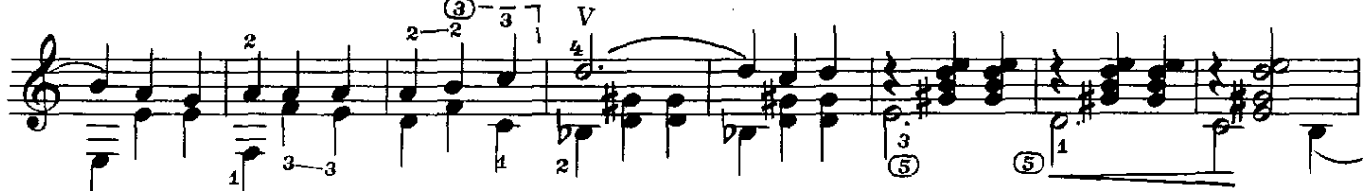

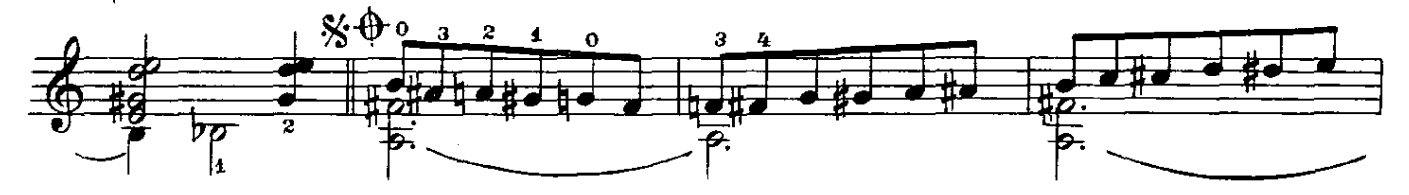

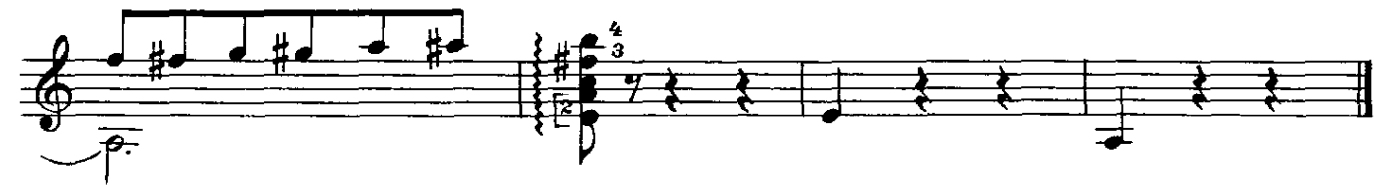

ПАССАКАЛИЯ

**B. MAKCUMEHKO** 

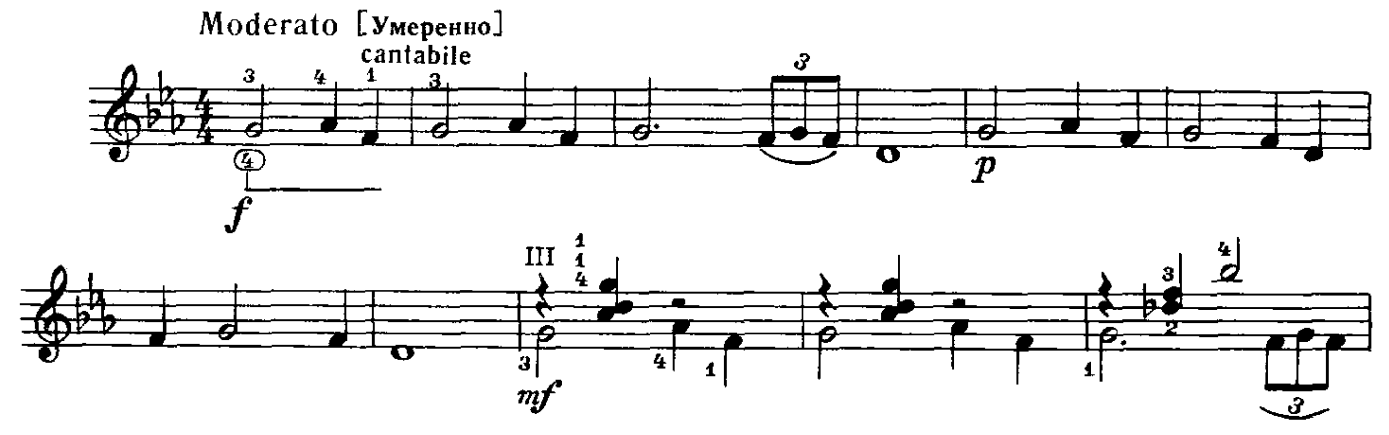

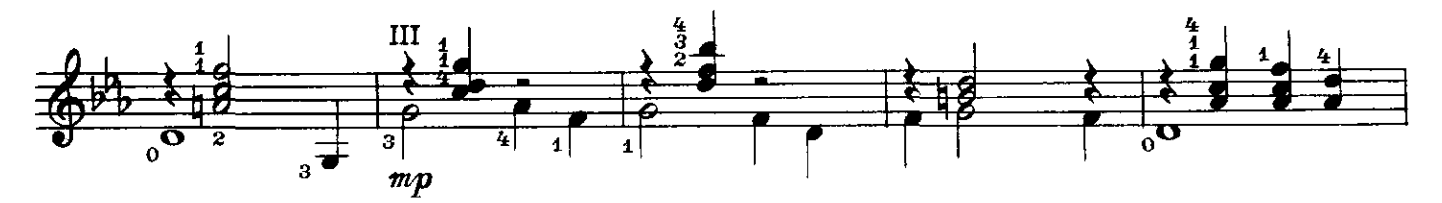

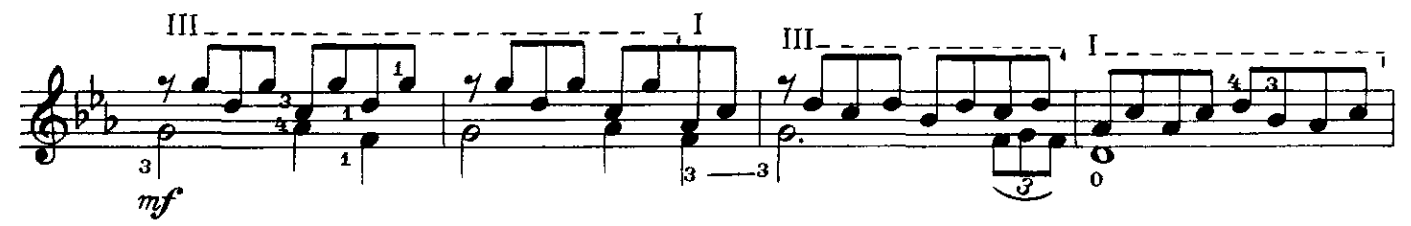

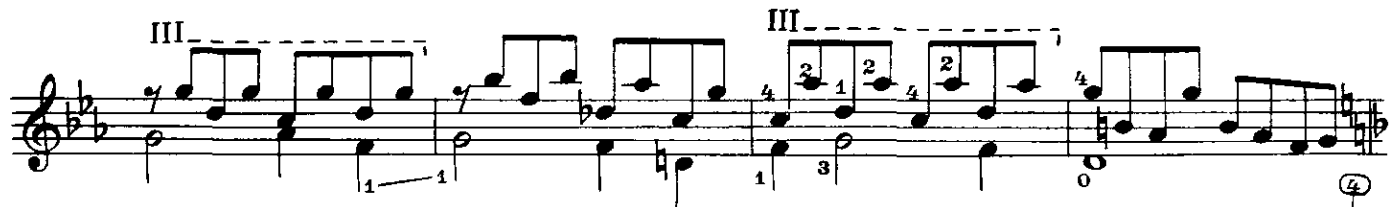

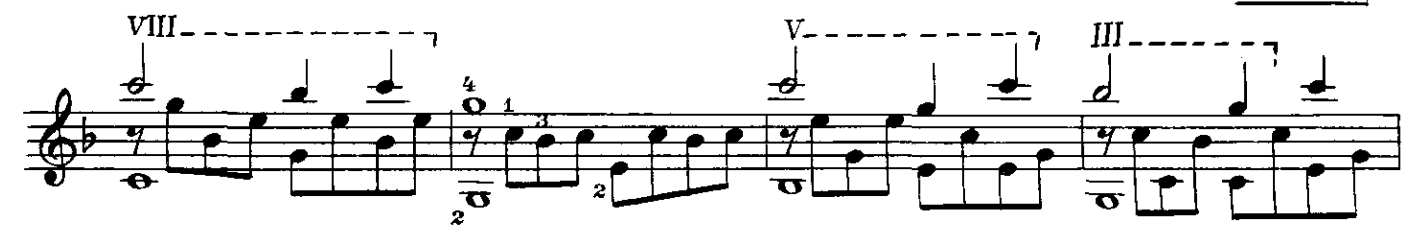

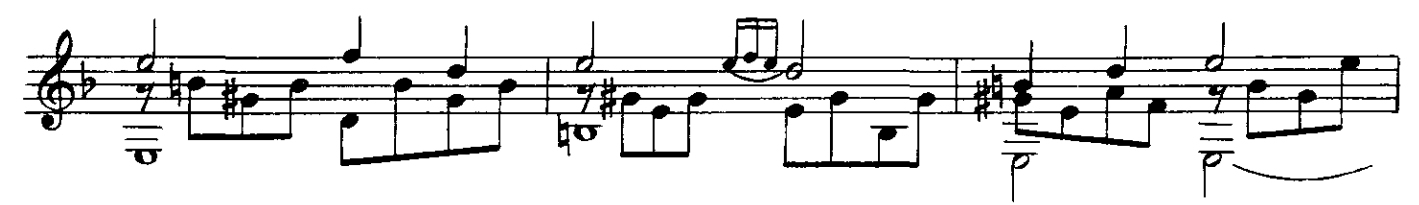

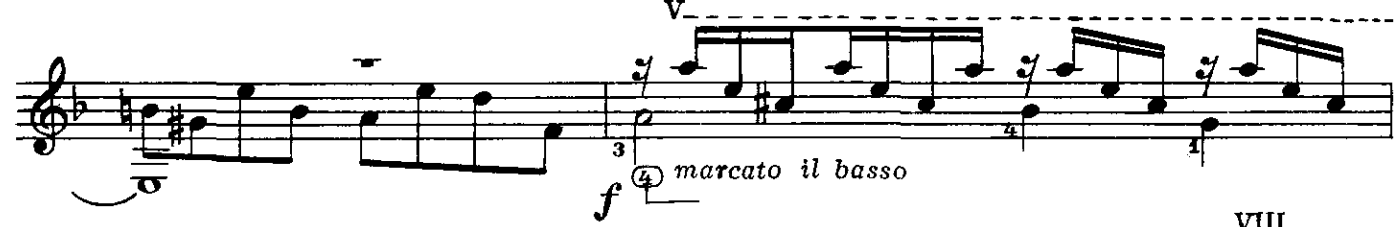

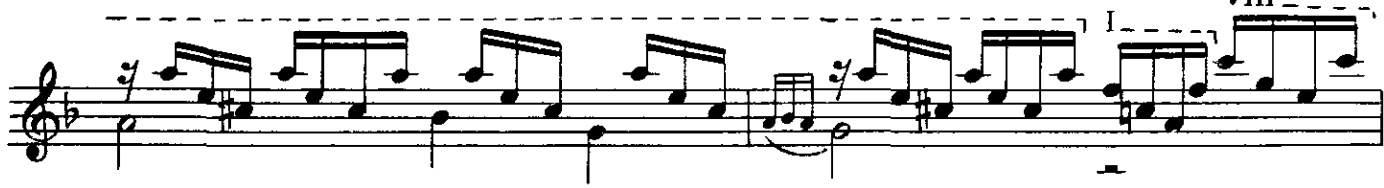

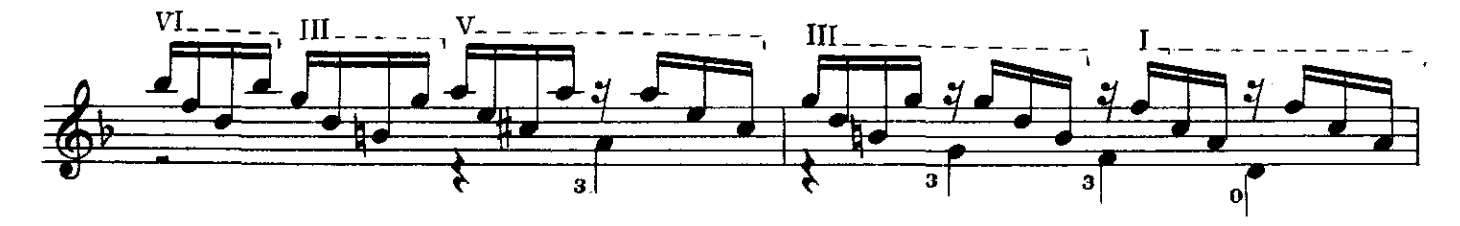

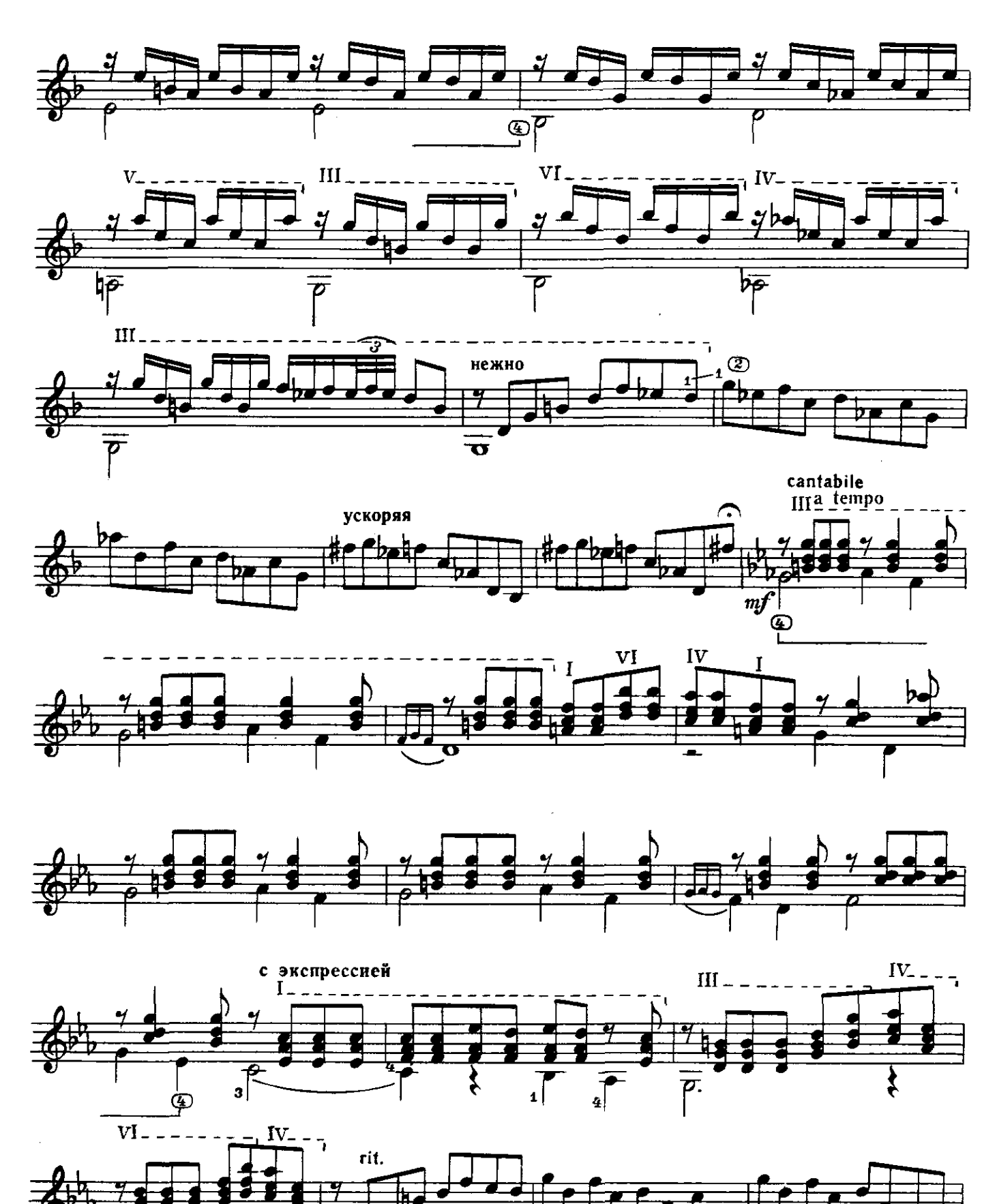

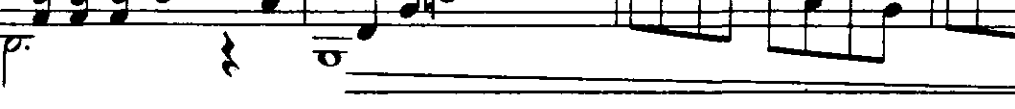

с 4102 к

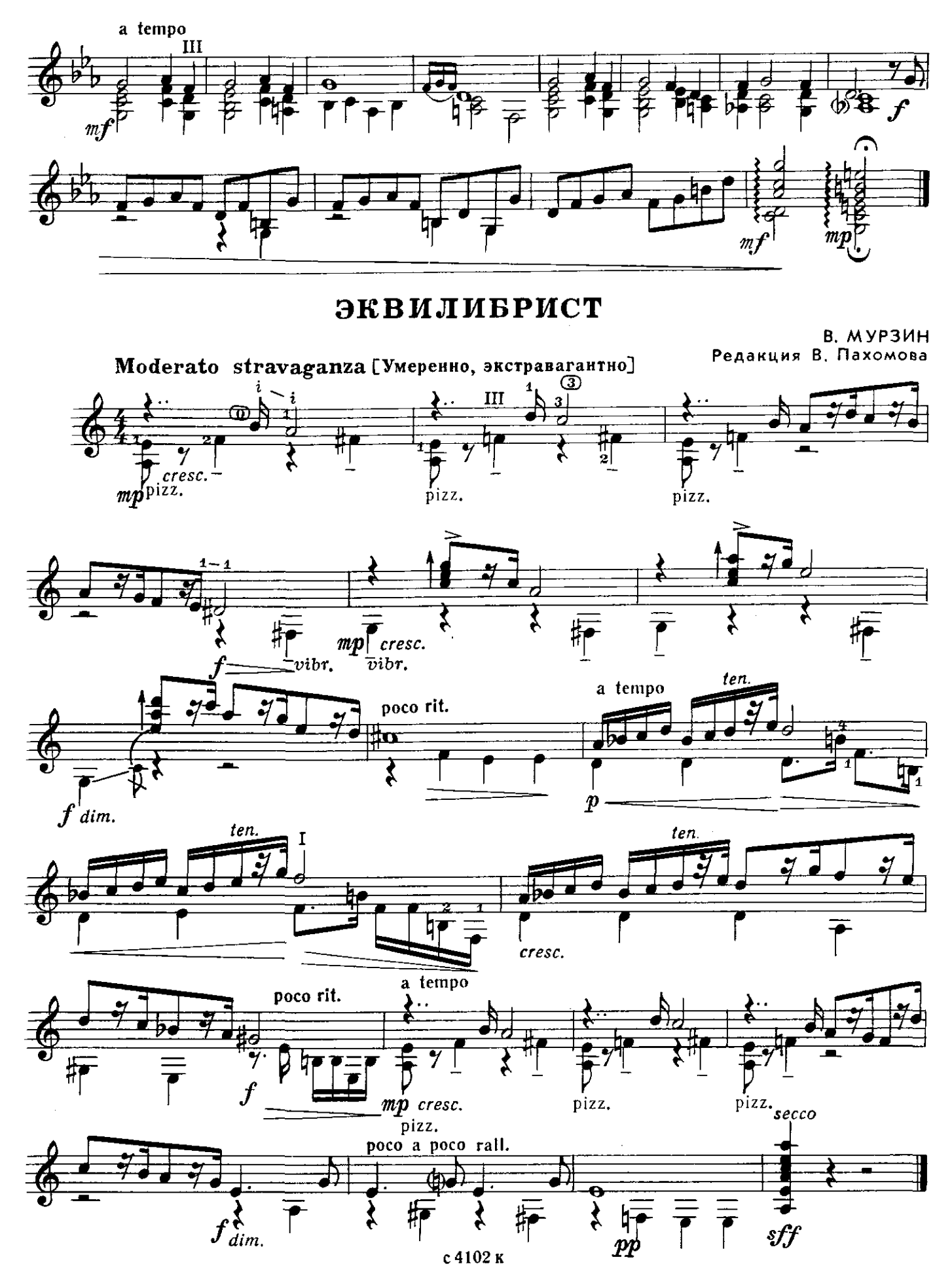

из Английской сюиты Д. ДЮАРТ<br>VII Giocoso [C чувством]  $II \infty$  $\mathbf{I}$  $II_{-}$ Ð  $\overline{\rm m}$  $\mathbf{I}$  $\mathbf{I}$  $\overline{\mathbf{h}}$  $\mathbf{A}$  $\boldsymbol{z}$ 뙧  $\overline{D}$  $\overline{\mathbf{1}}$  $\mathbf \Omega$  $III$  $\circledcirc$   $\psi$  $\circledcirc$  $4<sub>1</sub>$  $\boldsymbol{2}$ 96  $\overline{\mathbf{1}}$  $\mathbf{1}$  $|1|$ vīī  $\mathbf{I}$ Œ 4, O rall. molto  $\overline{z}$  $\sigma$  $\overline{\mathbf{1}}$ 

КРУГОВОЙ ТАНЕЦ

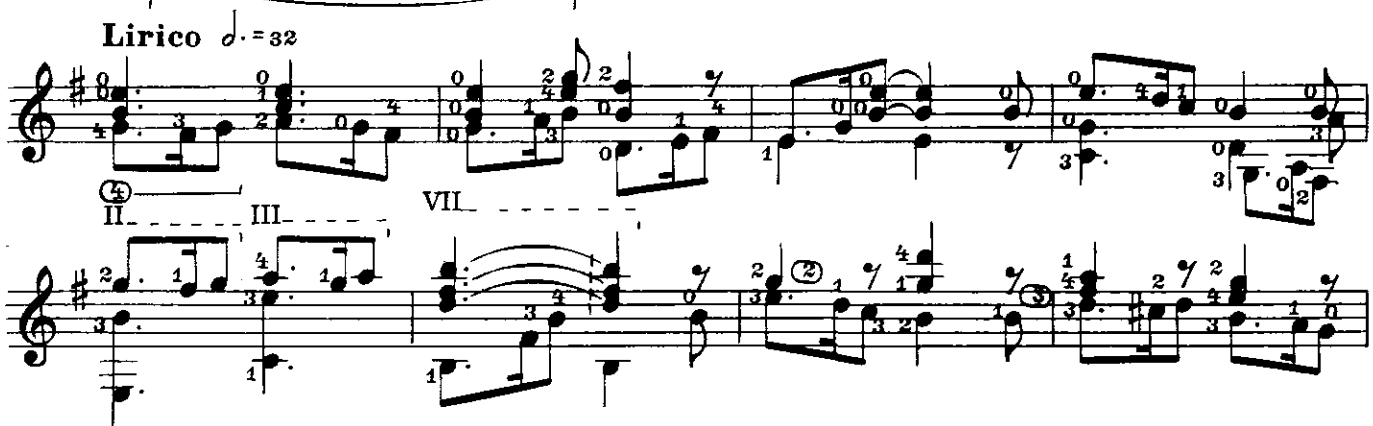

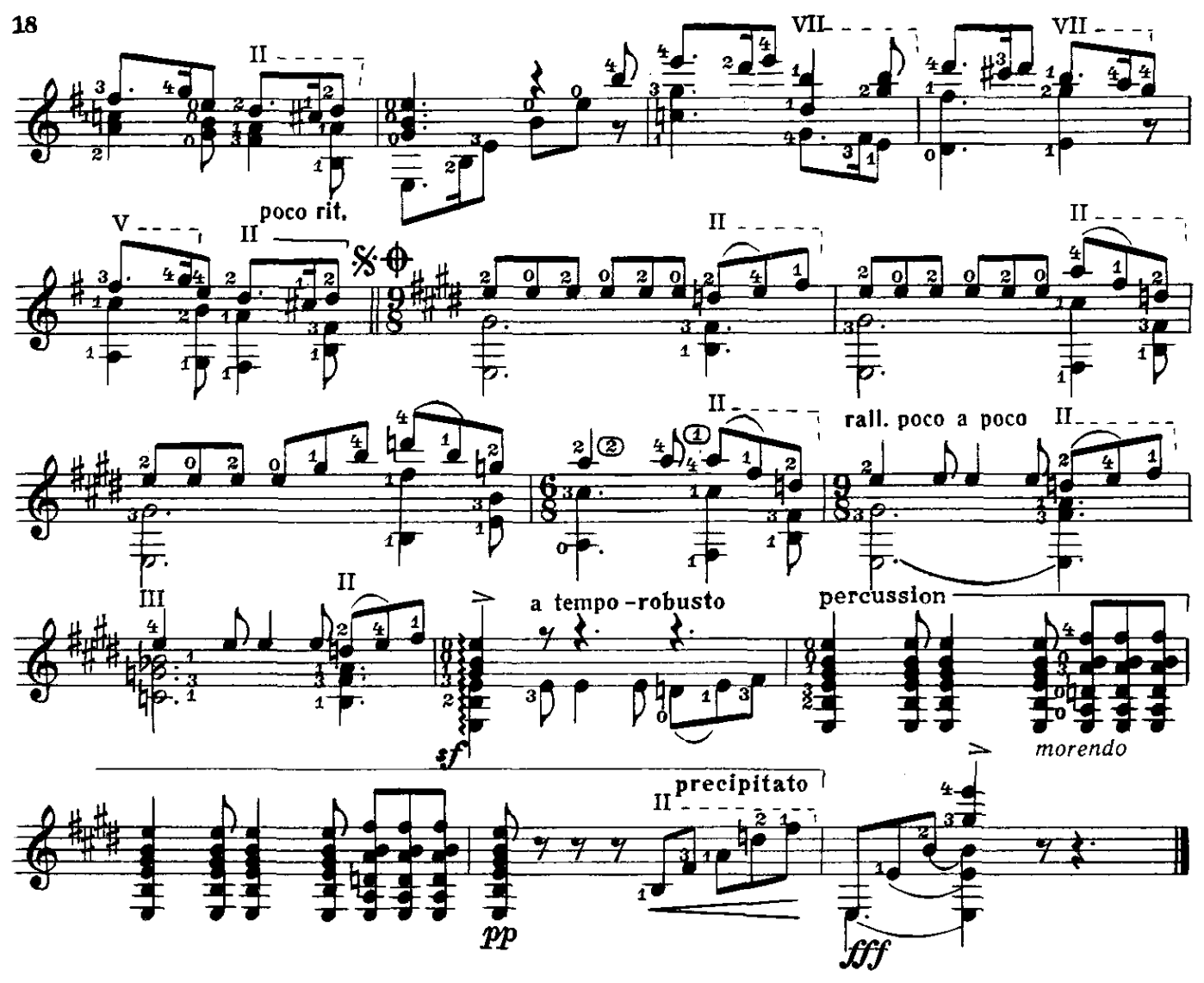

ЦЫГАНСКАЯ **ВЕНГЕРКА** 

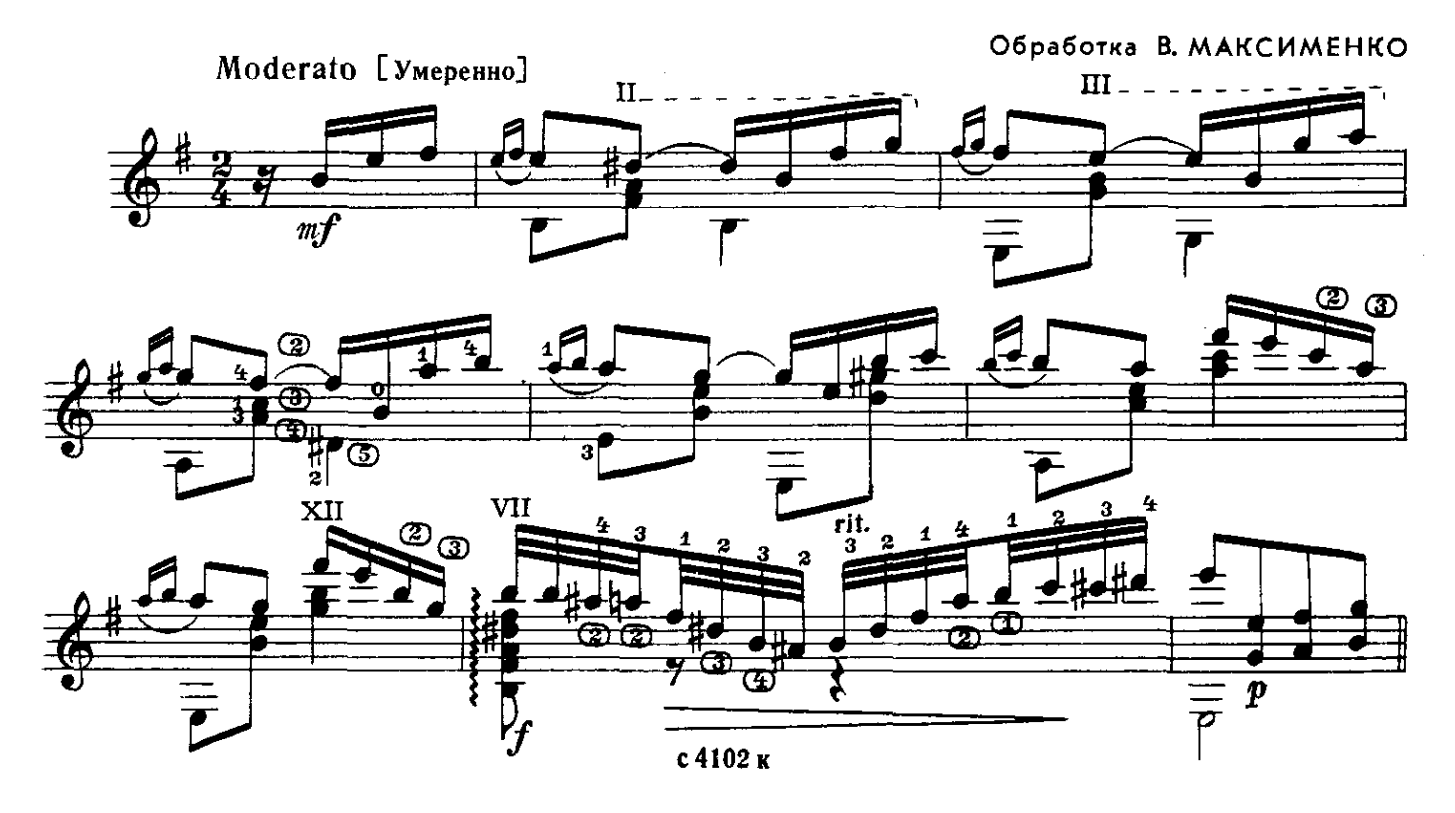

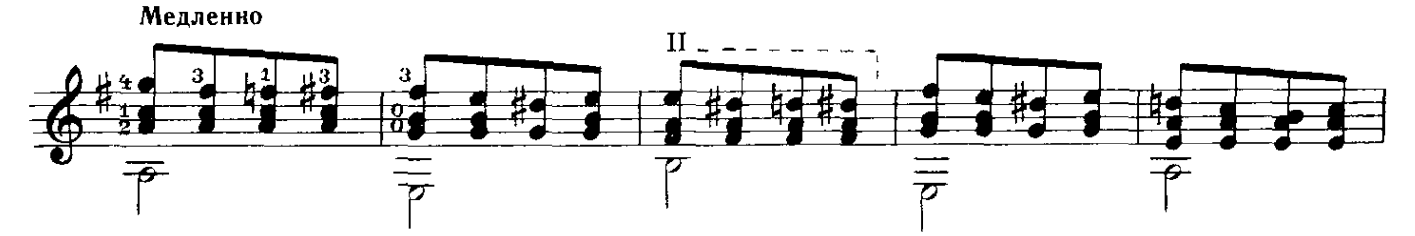

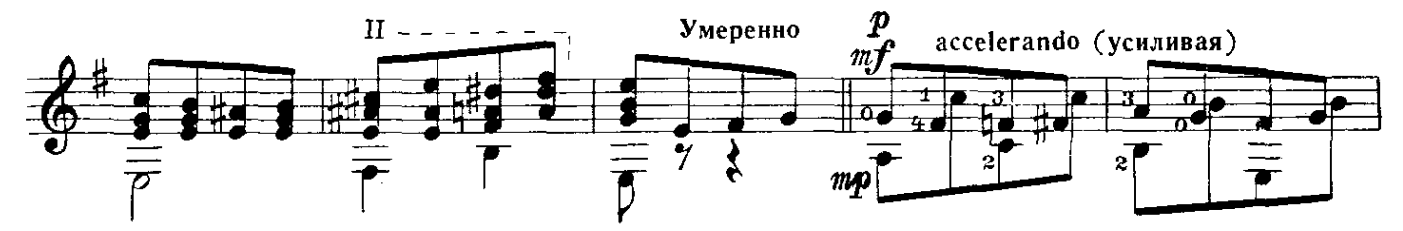

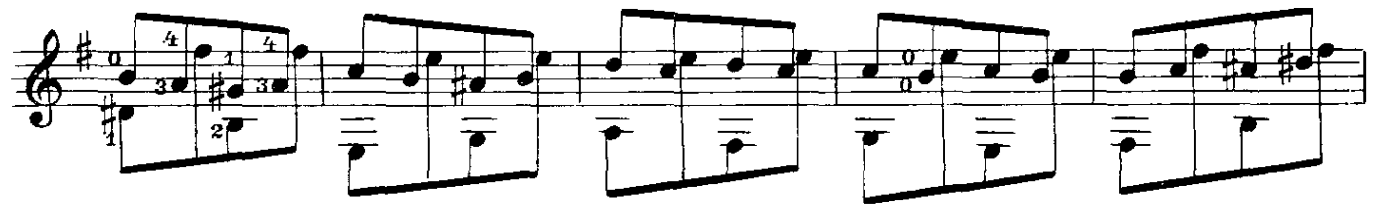

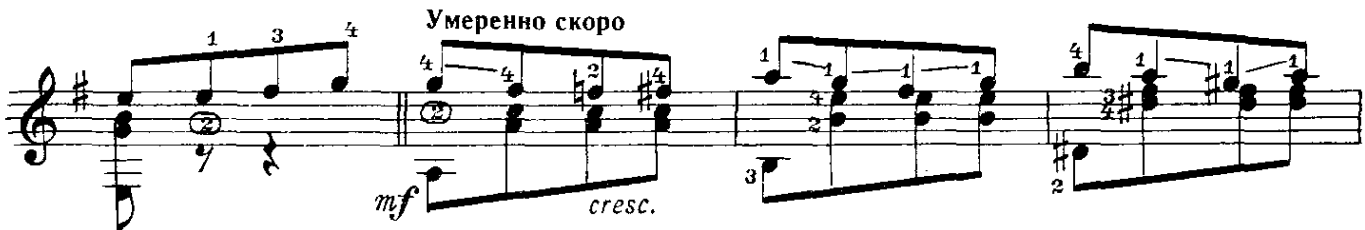

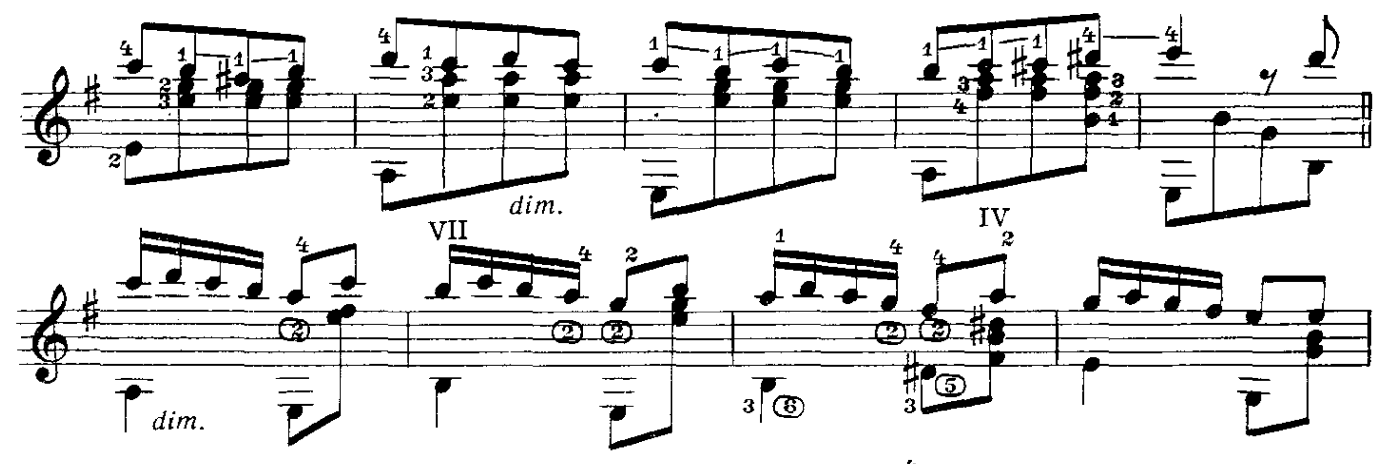

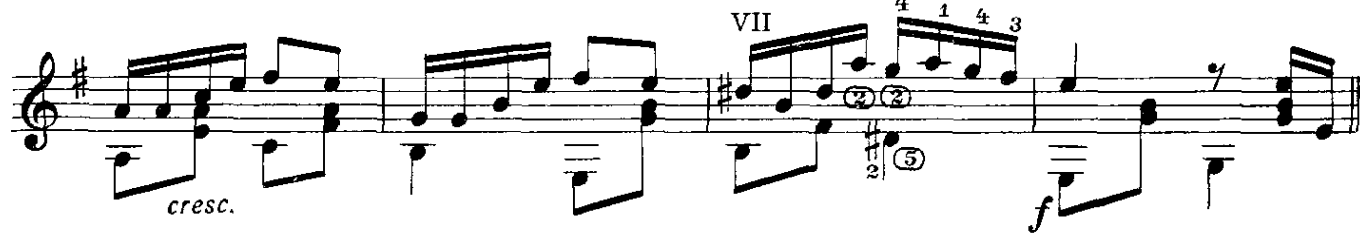

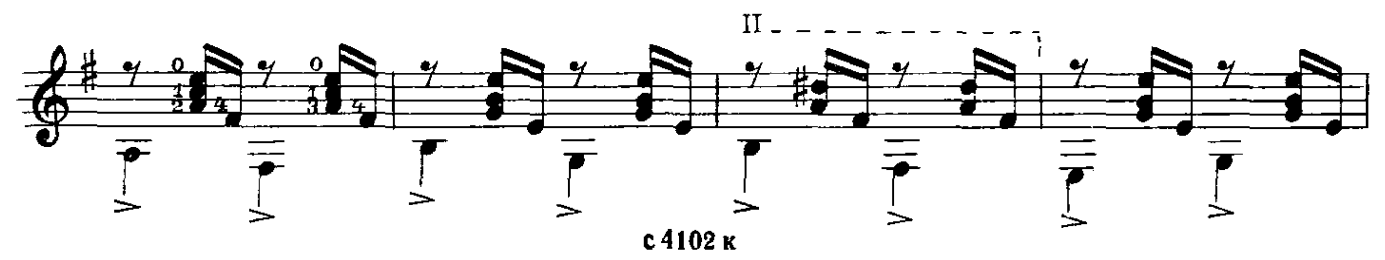

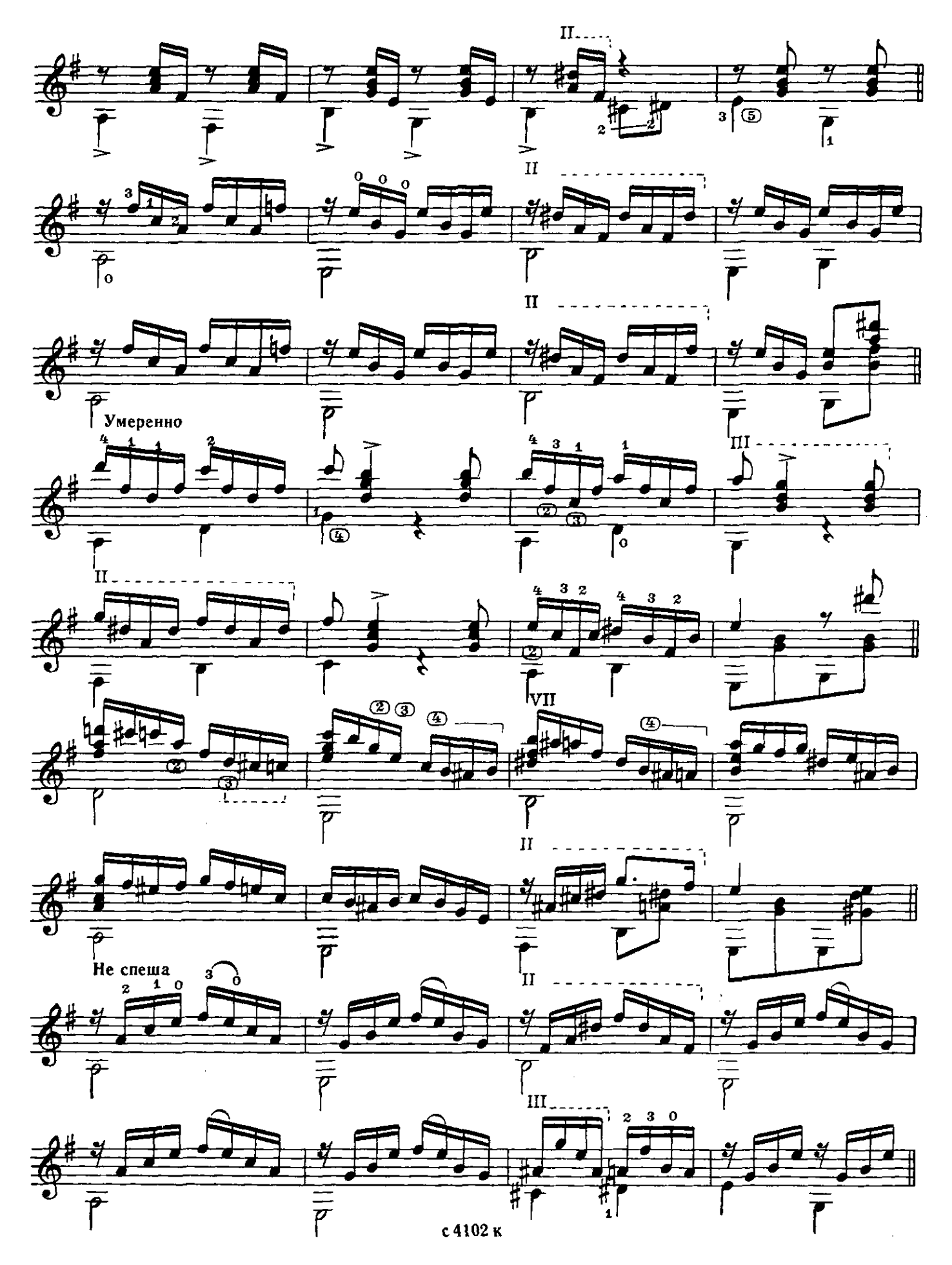

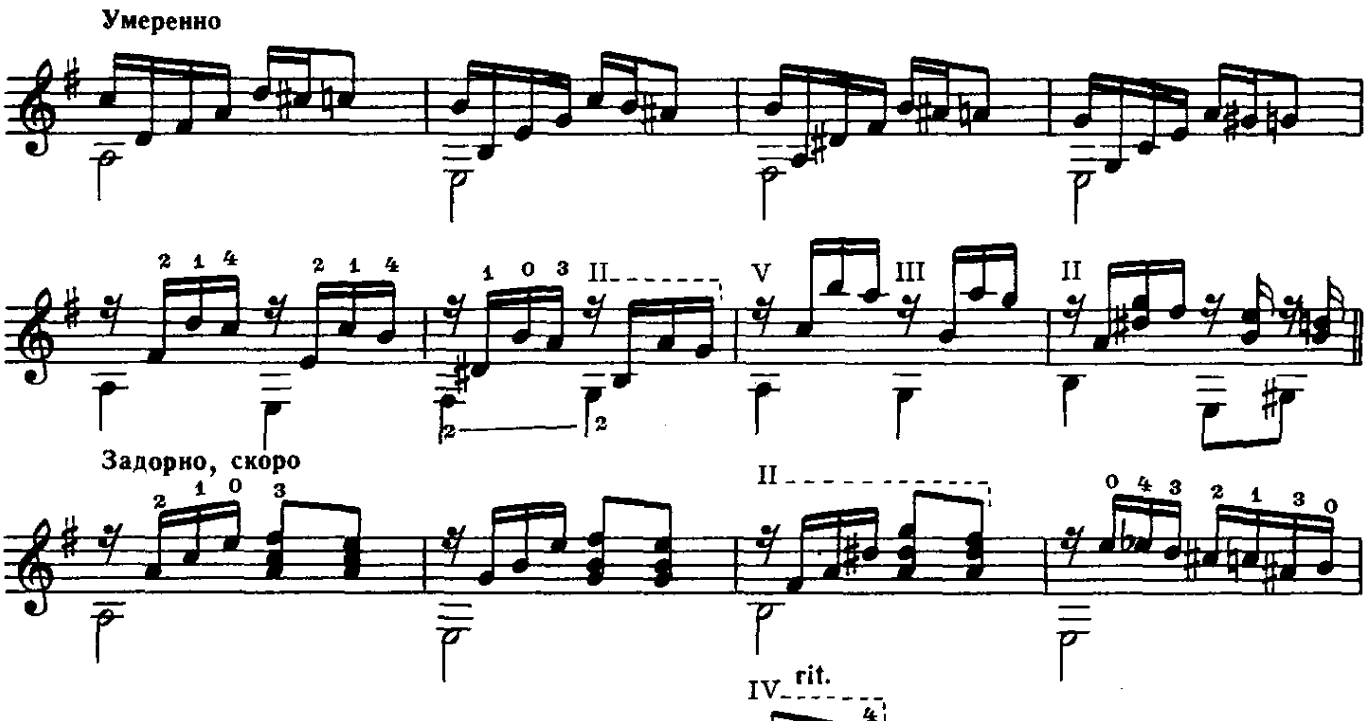

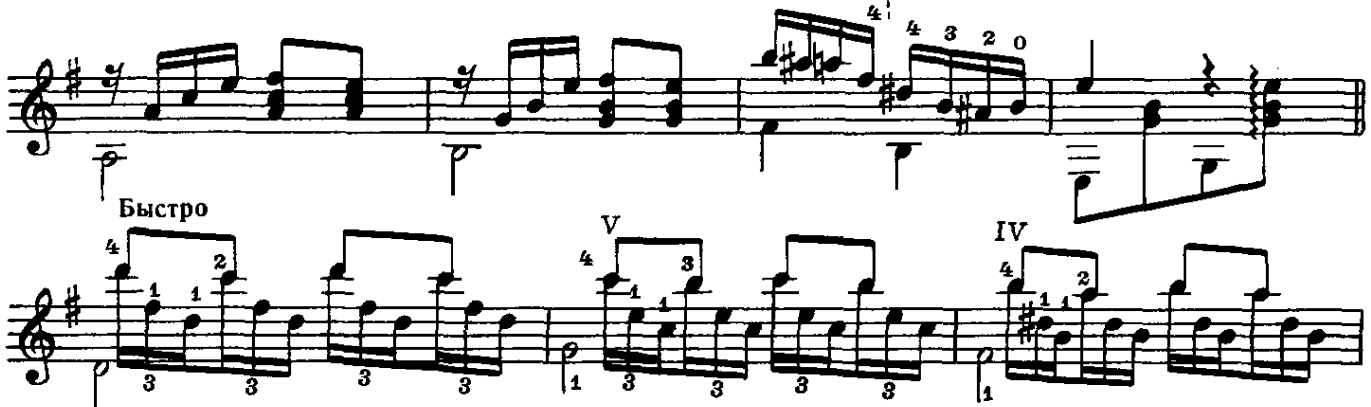

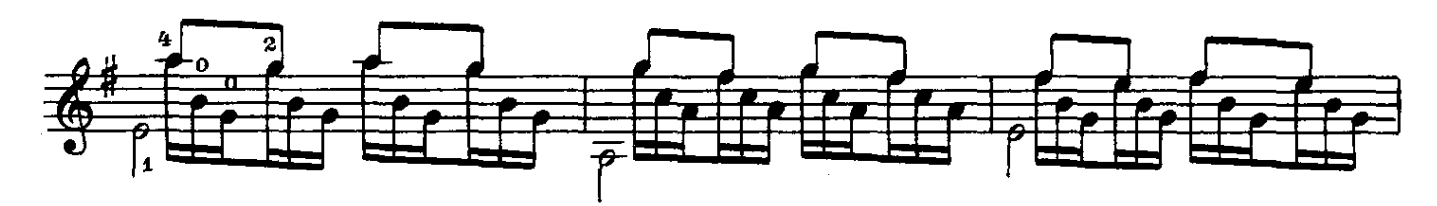

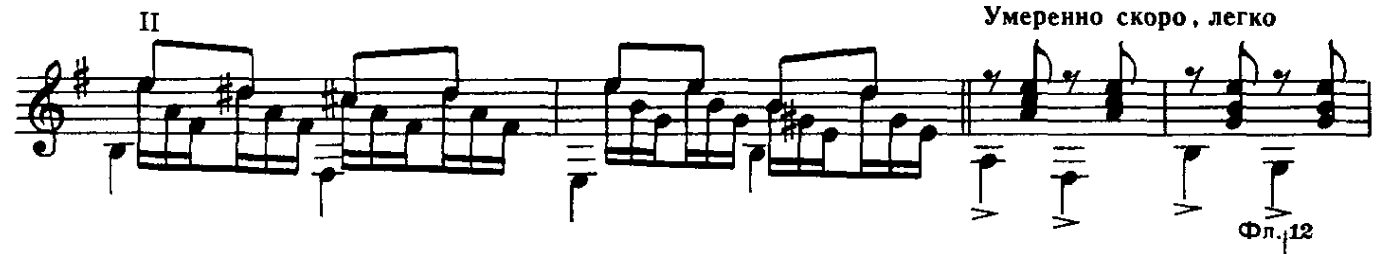

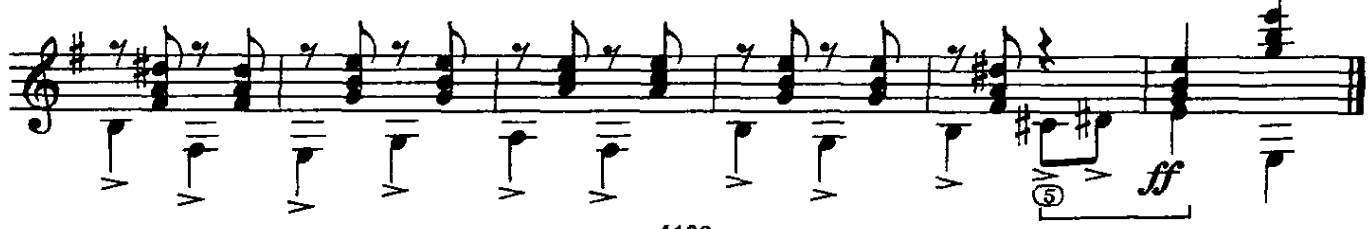

Негритянская народная песня

Обработка Г. Сислея

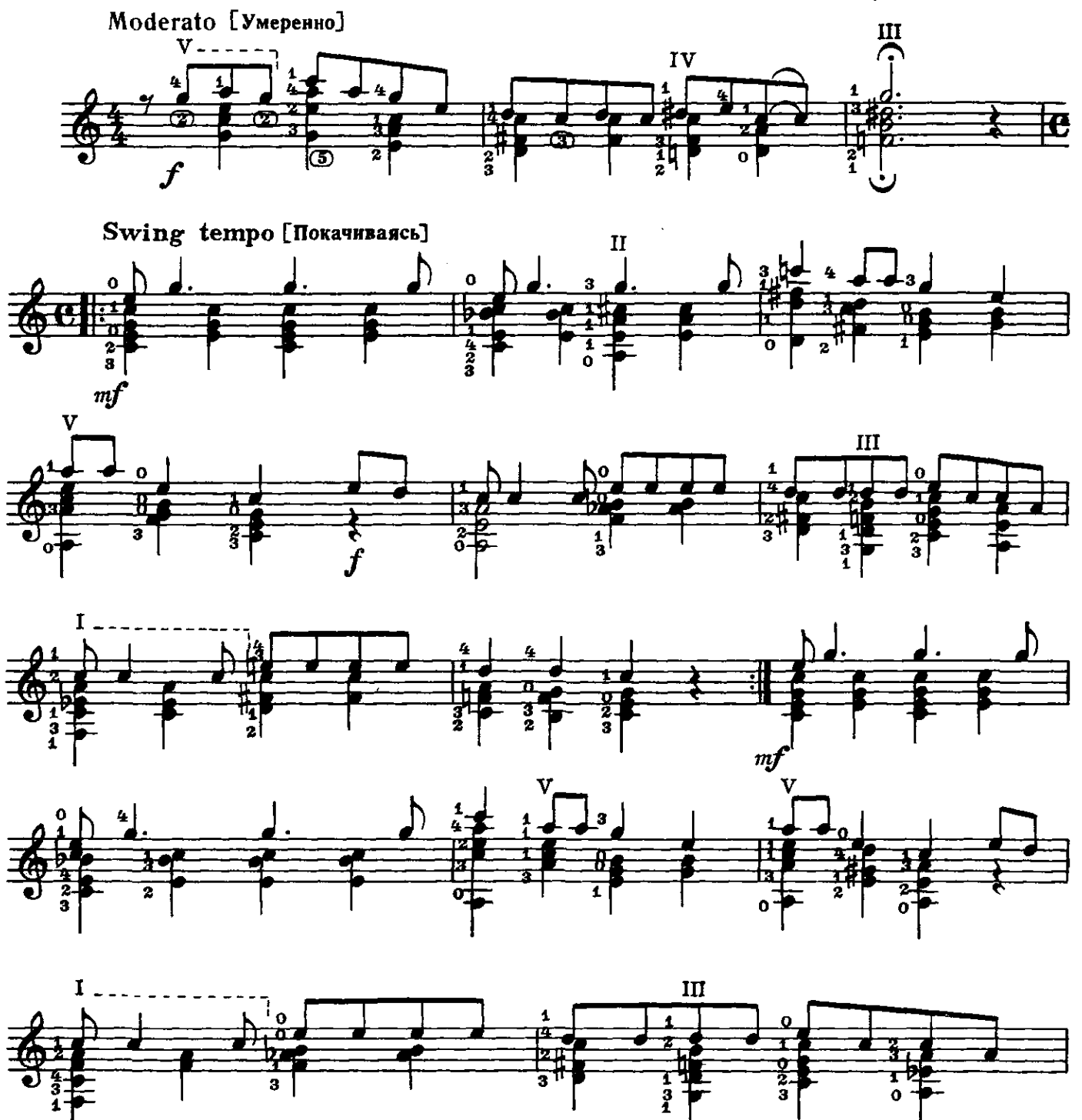

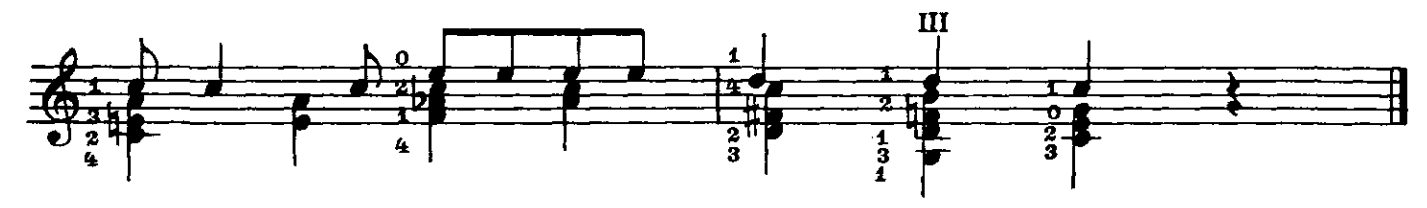

с 4102 к

### $COJLEP XK AH M E$

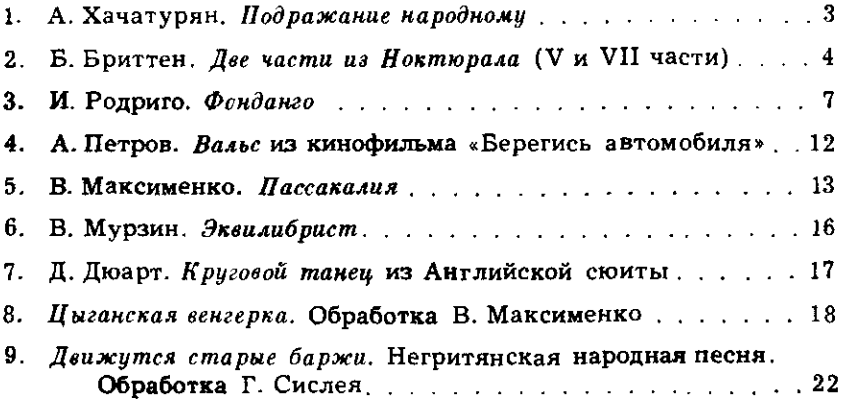

№ 1-переложение В. Максименко.

#### ИБ № 888

#### Составитель Владимир Андреевич Максименко РЕПЕРТУАР ГИТАРИСТА ШЕСТИСТРУННАЯ ГИТАРА

Выпуск 15

Редактор А. Заборный. Техн. редактор Л. Курасова Корректор М. Ефименко

Поди. к печ. 17/XI 1976 г. Форм. бум.  $60 \times 901/8$ . Печ. л. 3. Уч.-изд. л. 3. Тир. 10 000 экз. Изд. № 4102. Зак. 2622. Цена 29 к. Бумата № 2

Всесоюзное издательство «Советский композитор». 103006. Москва, К-6. Садовая-Триумфальная ул., 14-12

Московская типография № 6 «Союзполиграфпрома» при Государственном Комитете Совета Министров СССР по делам издательств, полиграфии и кинжной торговли, Москва 109088, Южнопортовая ул., 24